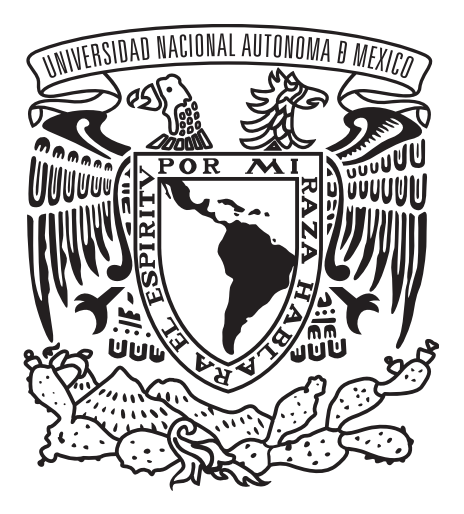

## UNIVERSIDAD NACIONAL AUTÓNOMA DE MÉXICO

POSGRADO EN CIENCIA E INGENIERÍA DE LA COMPUTACIÓN INSTITUTO DE INVESTIGACIONES EN MATEMÁTICAS APLICADAS Y EN SISTEMAS SEÑALES, IMÁGENES Y AMBIENTES VIRTUALES

### REGISTRO TRANSOPERATORIO TAC-ULTRASONIDO DE HUESOS BASADO EN SUPERFICIES

TESIS QUE PARA OPTAR POR EL GRADO DE DOCTOR EN CIENCIAS (COMPUTACIÓN)

### PRESENTA: ZIAN FANTI GUTIÉRREZ

DR. FERNANDO ARÁMBULA COSÍO INSTITUTO DE INVESTIGACIONES EN MATEMÁTICAS APLICADAS Y EN SISTEMAS

CIUDAD DE MÉXICO, SEPTIEMBRE DEL 2019

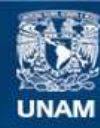

Universidad Nacional Autónoma de México

**UNAM – Dirección General de Bibliotecas Tesis Digitales Restricciones de uso**

#### **DERECHOS RESERVADOS © PROHIBIDA SU REPRODUCCIÓN TOTAL O PARCIAL**

Todo el material contenido en esta tesis esta protegido por la Ley Federal del Derecho de Autor (LFDA) de los Estados Unidos Mexicanos (México).

**Biblioteca Central** 

Dirección General de Bibliotecas de la UNAM

El uso de imágenes, fragmentos de videos, y demás material que sea objeto de protección de los derechos de autor, será exclusivamente para fines educativos e informativos y deberá citar la fuente donde la obtuvo mencionando el autor o autores. Cualquier uso distinto como el lucro, reproducción, edición o modificación, será perseguido y sancionado por el respectivo titular de los Derechos de Autor.

ii

## Resumen

El registro transoperatorio de volúmenes (preoperatorios) de Tomografía Computarizada (CT por sus siglas en inglés) es un proceso clave de la mayoría de sistemas de cirugía ortopédica asistida por computadora. En este trabajo de Tesis Doctoral se reporta el desarrollo de un método nuevo para el registro automático de volúmenes de CT de huesos largos, basado en la segmentación de la cortical del hueso en imágenes transoperatorias de ultrasonido 3D. Se desarrolló un clasificador de hueso basado en el análisis de componentes principales de la Matriz Hessiana para cada voxel de ultrasonido transoperatorio. Se utilizó ultrasonido 3D de manos-libres para lograr la adquisición de volúmenes grandes de ultrasonido transoperatorio. El registro transoperatorio se realiza entre la superficie de la cortical del hueso, segmentada manualmente en el volumen de CT, y la superficie correspondiente, segmentada automáticamente, en el volumen de ultrasonido. El método se validó en un maniquí realista de la tibia, en el que se midió un error máximo promedio de segmentación del hueso en ultrasonido de 0.33 mm con desviación estándar de 0.26 mm.

iv

# ´ Indice general

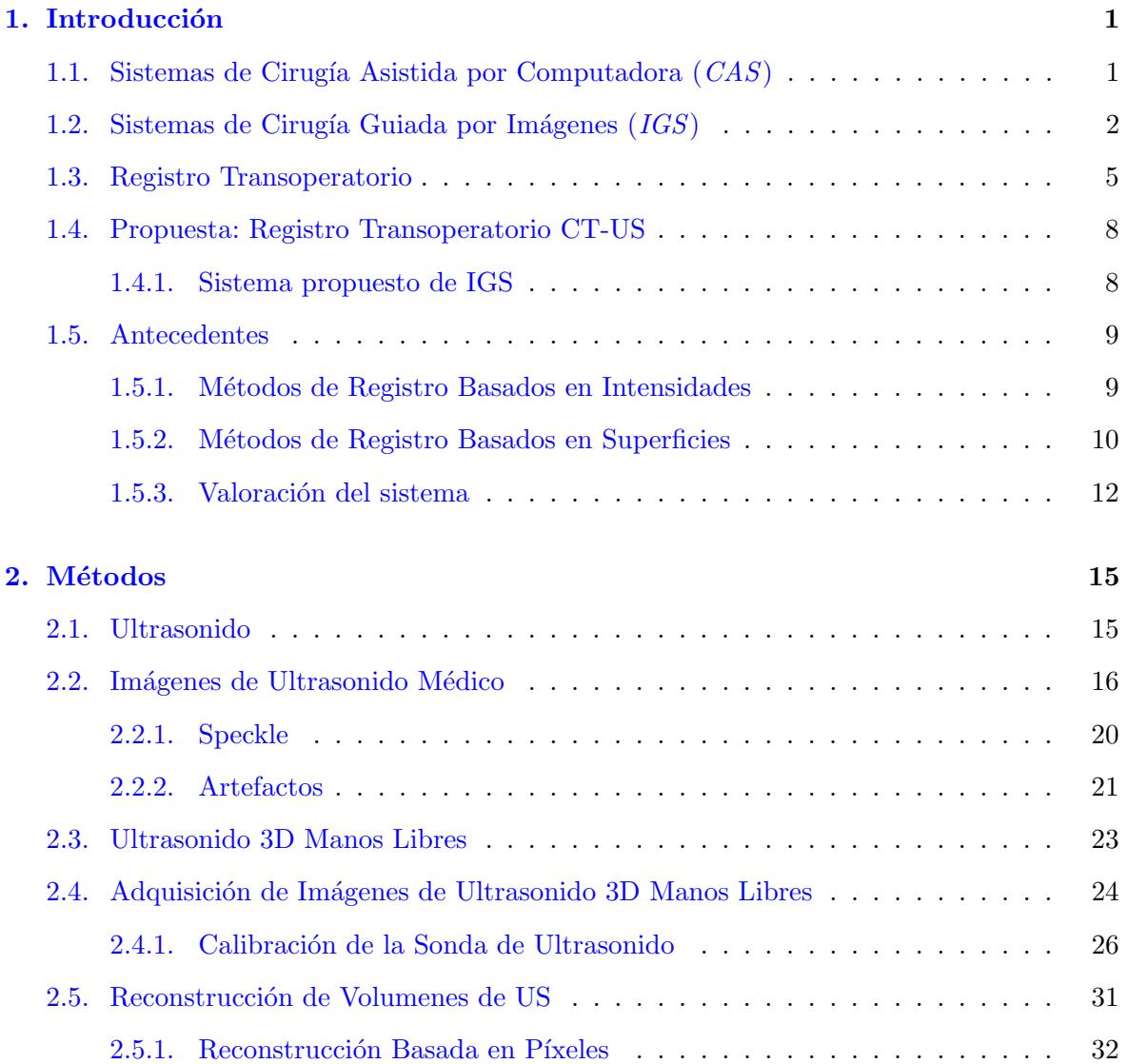

#### vi ´INDICE GENERAL

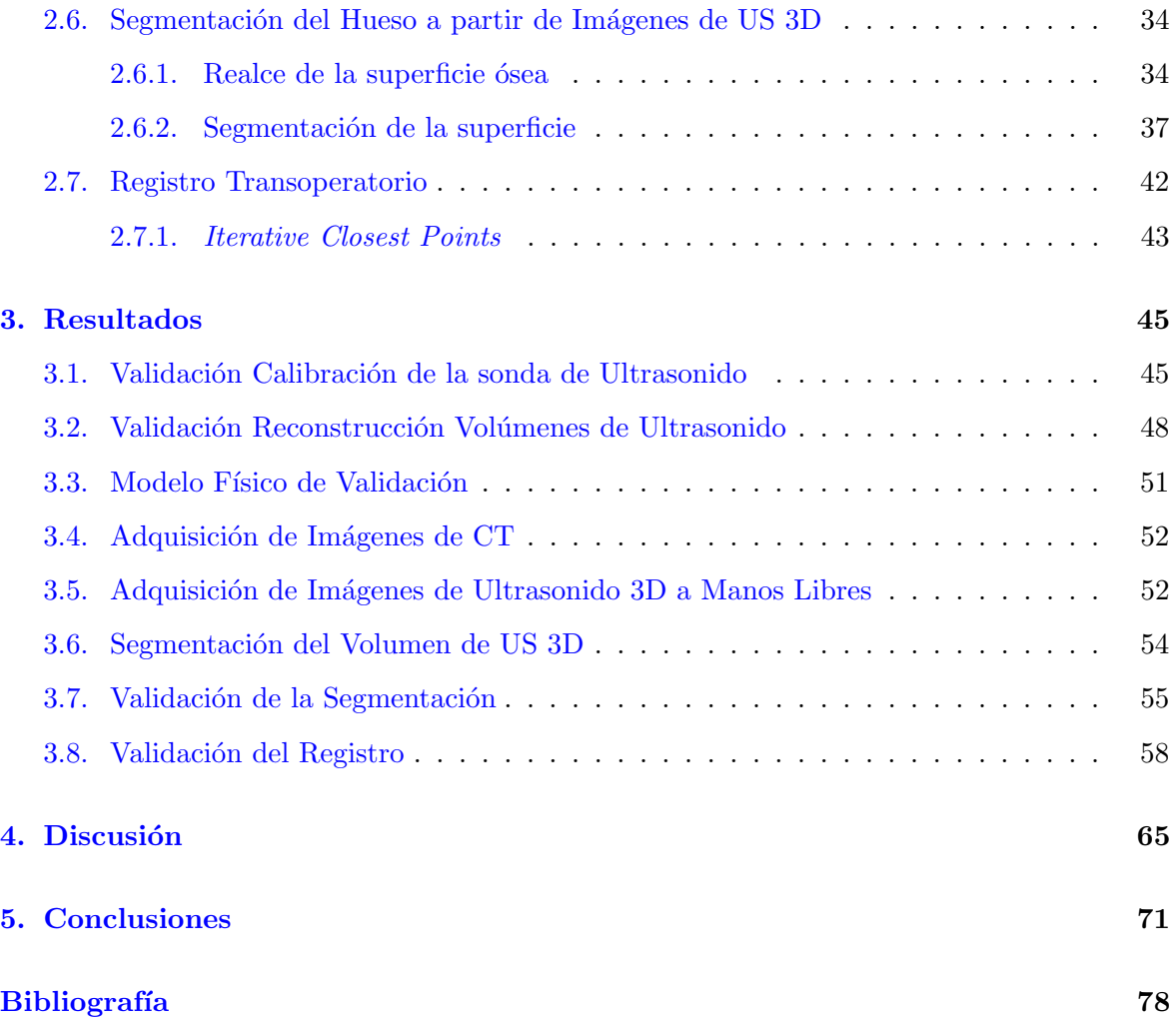

### <span id="page-7-0"></span>Capítulo 1

## Introducción

#### <span id="page-7-1"></span>1.1. Sistemas de Cirugía Asistida por Computadora  $(CAS)$

Los sistemas de Cirugía Asistida por Computadora ( $CAS$  por sus siglas en inglés) tienen como objetivo ayudar al cirujano durante un procedimiento quirúrgico; al proporcionarle información relevante del procedimiento al momento de su realización. Tecnologías de cómputo como: sensores de posición, sistemas de imagenología y sistemas de despliegue de información, son herramientas usadas para proporcionar dicha información. En general los sistemas de CAS mejoran la percepción que obtiene el cirujano al momento de ejecutar un procedimiento quirúrgico, al ofrecer una visualización aumentada del procedimiento realizado, con el despliegue de información complementaria como: modelos virtuales de la anatomía del paciente; detalles de vistas tridimensionales y estructuras internas no visibles; información relevante del instrumental quirúrgico como modelos virtuales, posición, orientación y guías de trayectoria; entre otros. Como resultado de numerosos estudios, se ha visto que el uso de sistemas de  $CAS$  ha demostrado incrementar la precisión de del resultado de los procedimientos quirúrgicos [\[Stiehl](#page-83-0) et al., [2007;](#page-83-0) [Rambani y Varghese,](#page-83-1) [2014\]](#page-83-1).

#### <span id="page-8-0"></span>1.2. Sistemas de Cirugía Guiada por Imágenes  $(IGS)$

Los Sistemas de Cirugía Guiada por Imágenes ( $IGS$  por sus siglas en inglés) son sistemas de Cirugía Asistida por Computadora los cuales hacen uso de imágenes médicas digitales de un cierto tejido o área de interés para caracterizar, localizar, monitorizar, o controlar procedimientos. El uso de estos sistemas durante un proceso quirúrgico se realiza en dos etapas, preoperatoriamente (antes de la cirugía) y transoperatoriamente (durante la cirugía). Preoperatoriamente se debe de realizar la adquisición de imágenes del área de interés, con  $\acute{e}$ stas se realizará el planeamiento y estudio de la cirugía, los cuales pueden incluir la generación de modelos tridimensionales realizados a partir de las imágenes preoperatorias. De forma transoperatoria se debe de obtener una relación entre los datos adquiridos y el paciente en la sala de operaciones, para poder hacer uso del planeamiento realizado previamente.

El uso de sistemas de  $IGS$  sirve como complemento para la visualización directa de la región de interés dentro de un procedimiento quirúrgico; para rastrear y monitorizar la interacción de uno o varios elementos del instrumental quirúrgico dentro de la anatomía del paciente; el despliegue del instrumental quirúrgico rastreado de forma precisa en un espacio virtual junto a modelos tridimensionales del área de interés obtenidos a partir de las imágenes adquiridas. Tienen como objetivo incrementar la precisión y exactitud del procedimiento realizado y minimizar el daño en el tejido sano, y por consecuencia la reducción en los tiempos de recuperación del paciente.

Los sistemas de *IGS* necesitan distintos elementos para poder proveer una guía al momento de un procedimiento quirúrgico. Imágenes del área de interés de la anatomía del paciente serán usadas como objeto virtual de la cirugía, estas imágenes pueden ser adquiridas con diferentes modalidades de imagen, siendo las imágenes de tomografía computarizada (CT por sus siglas en inglés) e imágenes de resonancia magnética (MRI por sus siglas en inglés) las más usadas debido a la información que estas proveen. La elección de una sobre otra se hará dependiendo de los elementos que se quieran observar, dado que las imágenes de CT proveen información anatómica de alta resolución donde la intensidad del píxel corresponde a la densidad del tejido son usadas para visualizar el tejido óseo mientras que las imágenes de MRI proporcionan información de alta resolución de los tejidos blandos.

El sensor de seguimiento de objetos se conoce como navegador (ó rastreador), el cual determina en tiempo real la posición espacial y orientación en 3D de objetos rastreables, dichas medidas pueden ser obtenidas con precisión submilimétrica. Existen rastreadores ópticos, los cuales realizan el seguimiento a partir de un sistema de visón estereoscópica, y los electromagnéticos, que realizan el seguimiento al capturar el campo electromagnético generado por un solenoide. Actualmente los rastreadores ´opticos son los m´as usados por la libertad de movimiento y el bajo error en las mediciones. El rastreo del instrumental quirúrgico o bien de alguna parte de la anatomía del paciente se realiza mediante la colocación firme un objeto rastreable, ya sea sobre el instrumental o bien sobre la anatomía del paciente. Posteriormente se requiere realizar un procedimiento de calibración el cual relaciona el objeto rastreable con el instrumento al cual se encuentra adherido, ya que en la práctica se requiere saber la posición de ciertas partes del instrumental tales como la punta de un palpador, o la punta y orientación del un taladro. Finalmente la visualización de todos los elementos en un mismo entorno virtual se realiza al calcular la transformación geométrica de todos los sistemas de referencia de cada elemento mostrado, con respecto a un sistema de referencia global; el tipo de visualización y los elementos mostrados varían dependiendo del procedimiento para el cual fue diseñado el sistema de IGS.

Los procedimientos ortopédicos que hacen uso de sistemas de IGS son cada vez más comunes; la artroplastía total de rodilla, la artroplastía de cadera, que son procedimientos que tienen como objetivo la reconstrucción de una articulación dañada mediante la resección de las superficies articulares y la interposición de una prótesis; así como la colocación de tornillos transpediculares; son procedimientos que hacen uso rutinario de ´estos sistemas. Los sistemas comerciales desarrollados específicamente para asistir en procedimientos quirúrgicos ortopédicos incrementan la precisión en tareas específicas, además de propiciar condiciones

para la reducción de la invasividad del procedimiento [\[Cleary y Peters,](#page-80-0) [2010\]](#page-80-0). Por otro lado el uso de sistemas de  $IGS$  en el área de traumatología es actualmente un tema de investigación, diversas metodologías y sistemas han sido desarrollados para asistir en múltiples procedimientos; los resultados obtenidos de dichas investigaciones muestran que el uso de esta tecnología es benéfica para los pacientes al mejorar el resultado final de la cirugía y al disminuir la complicaciones post operatorias [\[Atesok](#page-79-1) et al., [2008\]](#page-79-1).

El uso de nuevas técnicas quirúrgicas, como la artroscopia, aplicadas a procedimientos de fijación de fracturas en huesos largos han mejorado sustancialmente tanto la precisión de la cirugía, como la recuperación post quirúrgica del paciente, al ser menos invasivas que los procedimientos tradicionales, sin embargo, el éxito de estas cirugías es dependiente de las habilidades y experiencia del cirujano [\[Burdin,](#page-80-1) [2013\]](#page-80-1). También se ha demostrado, que el uso de imágenes de CT en conjunto con su correspondiente visualización tridimensional de los tejidos de inter´es presentes en el estudio, representan una ventaja al tener una mejor visualización y por consiguiente un mejor entendimiento del área afectada así como de la lesión misma, lo que repercute en una mejor planeación del procedimiento a realizar [\[Wicky](#page-84-0)] [et al.](#page-84-0), [2000\]](#page-84-0). Las herramientas de cirugía guiada por imágenes proveen antes de la cirugía o de forma preoperatoria herramientas de software para obtener una guía precisa del procedimiento a realizar, proceso conocido como planeación preoperatoria. Que incluye, usualmente, una etapa de anotación, manual o automática, de los contornos de las estructuras de interés en las imágenes preoperatorias, procedimiento conocido como segmentación.

Al momento de la cirugía o de forma transoperatoria, un sistema guiado por imágenes, provee información generada en tiempo real del área afectada basada en el plan preoperatorio así como un despliegue en un mismo ambiente virtual del seguimiento del instrumental usado. El uso de sistemas de  $IGS$  en procedimientos de fijación de fracturas realizados mediante artroscopia ofrecen una mejora en la visualización del área afectada y proveen un seguimiento y retroalimentación del procedimiento [\[Leung](#page-82-0) et al., [2010\]](#page-82-0). Se ha reportado que el uso en conjunto de cirugías artroscópicas y sistemas de  $IGS$  mejoran la precisión de la cirugía, así como el tiempo y calidad de la recuperación del paciente [\[Kahler,](#page-81-0) [2009\]](#page-81-0).

#### <span id="page-11-0"></span>1.3. Registro Transoperatorio

Los sistemas de IGS, en su mayoría, involucran tres etapas: la adquisición de imágenes preoperatorias de la región de interés; la planeación del procedimiento quirúrgico con base en las imágenes preoperatorias adquiridas, el cual puede incluir la generación de un modelo virtual; y finalmente la realización del procedimiento guiado o navegado, en el cual el plan preoperatorio es desplegado junto con el modelo virtual y el instrumental quirúrgico rastreado sobre el mismo marco de referencia que el paciente en la mesa de operaciones; además información de inter´es puede ser desplegada en conjunto con los modelos virtuales. Dentro de la etapa de navegación, a fin de poder mostrar toda la información generada en un mismo ambiente, se deberá de encontrar una transformación geométrica entre el paciente en la mesa de operaciones y el modelo virtual construido a partir del estudio preoperatorio, a éste proceso se le conoce como registro transoperatorio.

El proceso de registro transoperatorio recibe como parámetros de entrada dos entidades (im´agenes, mallas, nubes de puntos, etc.) que deben de ser registradas con el paciente, y devuelve como resultado una transformación geométrica que las relaciona. Todo proceso de registro involucra tres elementos fundamentales: una transformación geométrica que relaciona ambas entidades de entrada; una medida de similitud entre la entidad base y la entidad a registrar; y una función de optimización que obtiene la transformación óptima que maximiza la medida de similitud.

Las transformaciones geométricas resultado del proceso de registro pueden clasificarse en dos tipos: transformaciones rígidas, las que preservan la distancia Euclidiana entre cualquier par de puntos y ángulos entre lineas y planos, y quedan representadas de manera única; y las transformaciones no rígidas en las cuales las relaciones geométricas entre puntos, lineas y planos se deforman, y no pueden ser definidas de manera única.

En una cirugía guiada por imágenes el registro transoperatorio es el paso más crítico, ya que dependiendo de la precisión de éste, dependerá que la visualización de los elementos y la información presentada esté localizada espacialmente en la posición correcta con respecto a la posición del paciente [\[DiGioia y Nolte,](#page-80-2) [2002\]](#page-80-2).

Dentro de los procedimientos ortopédicos guiados por imágenes, distintos métodos se han planteado para realizar el registro transoperatorio entre el paciente y sus modelos gráficos virtuales, siendo el registro basado en marcadores fiduciarios el mas usado hasta el momento. Este proceso se basa en encontrar una transformación rígida basada en un emparejamiento en pares de puntos conocidos tanto en el modelo virtual como en el paciente [\[Audette](#page-79-2) et al., [2000\]](#page-79-2). Los puntos fiduciarios pueden ser puntos anatómicos escogidos con antelación en el modelo virtual y luego tocados físicamente por medio de un palpador rastreado al momento de la cirugía, este método tiene inconvenientes como son: que los algunos puntos anatómicos no son fácilmente distinguibles en huesos largos y la cantidad de puntos a escoger es limitada. Para superar estos inconvenientes la colocación de marcadores artificiales se presenta como una ventaja sobre los marcadores anatómicos ya que estos son fácilmente distinguibles. Los marcadores suelen ser tornillos u objetos más complejos que son colocados antes de adquirir el estudio preoperatorio mediante una intervención quirúrgica previa y son removidos una vez terminado el procedimiento quirúrgico, esto conlleva problemas como son: costos extra, incomodidad del paciente y en especial en procedimientos de fijación de fracturas dependiendo de la severidad de ésta en ocasiones resulta imposible la colocación de dichos marcadores, y al igual que con los marcadores anatómicos la cantidad de éstos es limitada. Ambos métodos son altamente invasivos ya que requieren la exposición del hueso al momento de la intervención, esto deriva en un aumento en el riesgo de complicaciones pre y post operatorias; la incompatibilidad con procedimientos quirúrgicos mínimamente invasivos como los mencionados anteriormente, en los cuales se opta por usar m´etodos "remotos" de acceso al hueso tales como los diferentes tipos de imagenología transoperatoria como pueden ser: fluoroscopía 2D y 3D, CT, MRI y ultrasonido 2D y 3D.

#### 1.3. REGISTRO TRANSOPERATORIO 7

El registro transoperatorio basado en imágenes tiene ventajas claras sobre los métodos basados en fiduciarios como son: evitar la colocación de marcadores fiduciarios y a su vez evitar la exposición directa del hueso con el objetivo de hacer el emparejamiento. El registro basado en imágenes de fluoroscopía ha sido bien aceptado ya que esta modalidad de imagen se usa cotidianamente para hacer el seguimiento en procedimientos quirúrgicos ortopédicos y se ha reportado un uso satisfactorio en conjunto con sistemas de IGS [\[Leung](#page-82-1) et al., [2009;](#page-82-1) [Citak](#page-80-3) et al., [2011;](#page-80-3) Weil [et al.](#page-84-1), [2014\]](#page-84-1). Sin embargo, el uso de estos equipos está restringido por el alto costo, las limitaciones de espacio en los quirófanos, un campo de visión limitado; distorsión y y limitación a representaciones únicamente en 2D para el caso de fluoroscopía; y más importante, la exposición a radiaciones ionizantes tanto para pacientes como para el personal de cirug´ıa. Debido a esto, otros tipos de imagenolog´ıa han sido explorados siendo el ultrasonido (US) el que más ventajas ofrece al ser: la tecnología de imagenología médica mas económica, el fácil acceso a esta tecnología ya que la mayoría de las unidades médicas cuentan con un equipo, es portátil, capaz de adquirir imágenes en tiempo real, es no invasivo y es libre de radiación ionizante. Inclusive se ha probado que en algunos casos el uso de imágenes de ultrasonido puede ser un mejor método de diagnostico en fracturas al dar mas información que los rayos X tradicionales y solo es superado por las imágenes de CT [\[Beltrame](#page-79-3) et al., [2012\]](#page-79-3). Como desventajas tenemos: el bajo nivel de la relación señal/ruido en las imágenes, la formación de sombras acústicas y que es usuario dependiente tanto en la adquisición como en la interpretación de las imágenes. Los sistemas de US 3D pueden reducir la severidad de algunas de estas desventajas al proveer mas información, sin embargo, otras serán intrínsecas del US.

Estudios previos han demostrado que el uso de imágenes de US como modalidad de imagen para registro transoperatorio es factible. [Herring](#page-81-1) et al.  $[1998]$  usando maniquíes de vértebras sumergidos en agua mostraron que ciertos puntos anatómicos comúnmente usados como puntos fiduciarios anatómicos son localizables a través de imágenes de US y es posible obtener precisión submilimétrica al registrar con los puntos obtenidos directamente en el hueso. [Io](#page-81-2)[nescu](#page-81-2) et al. [\[1999\]](#page-81-2) mostraron que el registro puede ser realizado a partir de la segmentación del hueso en imágenes de US, evitando asíalos errores producidos por la selección de puntos fiduciarios anatómicos tanto en las imágenes de US como en el paciente. Ambos trabajos obtienen errores de registro menores a un mil´ımetro en sus modelos de estudio y recomiendan métodos robustos y ágiles de segmentación como un requisito para poder aplicar estos métodos en procedimientos quirúrgicos reales.

#### <span id="page-14-0"></span>1.4. Propuesta: Registro Transoperatorio CT-US

En este trabajo se desarrollo un sistema de cirugía guiada por imágenes para asistir durante un procedimiento ortopédico. El sistema completo consta de tres etapas: la adquisición de un estudio preoperatorio, el registro transoperatorio y la navegación de los instrumentos en conjunto con los modelos virtuales generados durante la ejecución del procedimiento. La contribución principal de este trabajo es la propuesta de un nuevo método de registro transoperatorio entre el modelo virtual del paciente obtenido de forma preoperatoria y el paciente en la mesa de operaciones. El método propuesto realiza el registro entre dos superficies: una obtenida de manera preoperatoria al segmentar la cortical del hueso a partir de una imagen de CT y otra obtenida a partir de US 3D rastreado adquirido de forma transoperatoria. El procedimiento deja de lado el uso de marcadores fiduciarios ya sean anatómicos o artificiales y podría aplicarse en diversos procedimientos de cirugía ortopédica como son: la reducción de fracturas de huesos largos o el implante de prótesis de rodilla por mencionar algunos.

#### <span id="page-14-1"></span>1.4.1. Sistema propuesto de IGS

El sistema propuesto se compone de los siguientes elementos:

- Sistema de adquisición de imágenes de CT. Se requiere para la adquisición del estudio preoperatorio.
- Sistema de navegación. Compuesto por un rastreador óptico que servirá para realizar un seguimiento de la posición de los objetos involucrados.

Sistema de ultrasonido clínico. Usado en conjunto con el rastreador para realizar la adquisición de volúmenes de US.

#### <span id="page-15-0"></span>1.5. Antecedentes

Los trabajos previos que desarrollan métodos de registro transoperatorio basado en imágenes de US, se pueden agrupar en dos clases: los que hacen registro basado en superficies extraídas a partir de las im´agenes y los que hacen registro basado en intensidad. En los m´etodos basados en superficies el registro se hace con base en la extracción de características de ambos tipos de imágenes tanto preoperatorias (CT) como transoperatorias (US); en éstos métodos la desventaja es que la precisión del registro depende de la calidad en la extracción de características en ambas modalidades de imagen. Los métodos basados en intensidades encuentran funciones de similitud entre los diferentes tipos de im´agenes, de tal manera que el registro se lleva a cabo al minimizar el error entre las funciones de similitud; en éstos métodos la exactitud del registro dependerá de la función objetivo y del método de optimización.

#### <span id="page-15-1"></span>1.5.1. Métodos de Registro Basados en Intensidades

Los métodos de registro transoperatorio basados en intensidades optimizan una función de similitud entre las distintas modalidades de imágenes utilizadas y toma en cuenta características compartidas entre las distintas modalidades.

[Winter](#page-84-2) *et al.* [\[2008\]](#page-84-2) usan la información de posición y orientación del transductor de US mientras es la región de interés es escaneada, de tal manera que solo la región visible para el US será la región que se usará de las imágenes de CT. La función de similitud queda definida como la función que maximiza la suma de intensidades en el traslape de ambas modalidades de imagen. Una desventaja de este método es que se debe de conocer a priori la forma en que será adquirido el US transoperatorio, suposición que es difícil de cumplir cuando no se conoce la región del hueso es la que se va a adquirir.

[Penney](#page-83-2) et al. [\[2005\]](#page-83-2) utilizan como medida de similitud la correlación cruzada normalizada entre imágenes de probabilidad. Tales imágenes son construidas tanto para las imágenes de US como para las de CT. Las im´agenes de probabilidad usan el gradiente la intensidad y la sombra acústica producida por el hueso. Los errores de registro obtenidos en experimentos realizados en huesos de cadáver fueron 1.6 mm; para poder construir las imágenes de probabilidad se requiere realizar la segmentación manual del hueso en ambas modalidades.

Wein *[et al.](#page-80-4)* [\[2008\]](#page-84-3)  $\mathbf{y}$  Gill *et al.* [\[2012\]](#page-80-4) se basan en el modelo físico del recorrido de las ondas de US a través de los tejidos del cuerpo humano para simular imágenes de US a partir de la información de densidad obtenida de las imágenes de CT obtenidas de forma preoperatoria. Para realizar el registro se optimiza el valor máximo de la superposición de ambas imágenes. Se reporta una exactitud de 1.25 mm para los experimentos realizados en cadáver y 1.44 mm para maniquíes; una desventajas de este método es el tiempo transcurrido para la generación de las imágenes simuladas de ultrasonido el cual se reporta en 14 min para una estación de trabajo. Posteriormente el algoritmo fue optimizado e implementado en paralelo para reducir el tiempo de ejecución, tomando 11 s en su implementación en una tarjeta gráfica, según se reporta.

#### <span id="page-16-0"></span>1.5.2. Métodos de Registro Basados en Superficies

Para realizar el registro entre superficies, es necesaria la extracción manual ó automática de la cortical ósea a partir de las imágenes de US adquiridas de forma transoperatoria, así como de las imágenes preoperatoria de CT.

[Amin](#page-79-4) et al.  $[2003]$  realizan la segmentación de tres características en las imágenes de US: el reflejo del hueso en las imágenes especificado por la intensidad de éste en la imagen; los bordes del hueso obtenidos por medio de un filtro direccional que extrae la frontera entre el hueso y la sombra acústica generada por éste; y la ubicación espacial del hueso obtenida

#### 1.5. ANTECEDENTES 11

previamente a partir de información de las imágenes de la CT. Finalmente combinan la información las tres fuentes de información para extraer características. El registro se hace de forma semiautom´atica con el algoritmo de Iterative Closest Points [\[Besl y McKay,](#page-79-5) [1992\]](#page-79-5). Los errores promedio de registro reportados son de 1.94 mm; como desventajas de este método es la necesidad obtener el volumen de ultrasonido con respecto a marcadores anatómicos preestablecidos, donde la ubicación de éstos dependerá de la experiencia del cirujano.

[Kowal](#page-82-2) *et al.* [\[2007\]](#page-82-2) desarrollaron un método de segmentación automática para imágenes de US 2D de huesos basado en la intensidad de la imagen y la posición del hueso dentro de  $\epsilon$ sta. Ya que el hueso es la región más brillante de la imagen en dirección de la sonda de ultrasonido. El registro se realiza de forma manual adquiriendo puntos con un palpador de forma directa en el hueso. Una desventaja del m´etodo es la sensibilidad al contraste de la imagen, ya que se usan los valores de intensidad de pixeles sin realizar ningún tipo de normalización. Los errores encontrados por Kowal son 0.42 mm con una desviación estándar de 0.19 mm para los errores de segmentación, mientras que los errores de registro no se reportan.

Beek *[et al.](#page-79-6)* [\[2008\]](#page-79-6) desarrolló un método de IGS para asistir en la fijación de fracturas del escafoides basado en la extracción de la superficie. La segmentación del hueso a partir del volumen de US se realiza de forma semiautomática con la anotación de 10 puntos sobre la cortical del hueso en el volumen de US, el registro de las superficies se realiza con el método Iterative Closest Points [\[Besl y McKay,](#page-79-5) [1992\]](#page-79-5).

[Hacihaliloglu](#page-80-5) et al.  $[2014]$  basa su trabajo en la segmentación del hueso a partir de volúmenes de US adquiridos con una sonda de US 3D. Usa filtros de Log-Gabor en conjunto con métodos de coherencia de fase para realizar la segmentación de la cortical ósea. Los errores de segmentación reportados son 0.51 mm con una desviación estándar de 0.43 mm en maniquíes de hueso.

#### <span id="page-18-0"></span>1.5.3. Valoración del sistema

El método de registro basado en marcadores fiduciarios, es el método más simple y uno de los más usados en sistemas de cirugía guiada por imágenes, éste requiere de la colocación física en el paciente de varios marcadores antes de la obtención del estudio preoperatorio; durante la cirugía los marcadores son usados como referencia y son extraídos una vez confirmado que se obtuvieron los resultados esperados en la cirugía. La colocación de marcadores fiduciarios requiere de intervenciones adicionales, puede representar complicaciones al paciente, y en ocasiones no es posible su colocación. Estos problemas han llevado a que se desarrollen m´etodos de registro transoperatorio que eviten el uso de fiduciarios siendo el registro basado en imágenes transoperatorias el más popular. Este presenta el menor error de registro y es menos invasivo; sin embargo la mayoría están basados en imágenes de Rayos X los cuales debido a la radiación ionizante pueden provocar afectaciones tanto al personal médico como al paciente, por lo que su uso es restringido.

Como alternativa al uso de imágenes de rayos-X, el uso de imágenes de ultrasonido ha tomado relevancia en el estudio del registro transoperatorio. El registro realizado a partir de imágenes de ultrasonido se basa en medir la superficie ósea y registrarla con su contra parte obtenida a partir del estudio preoperatorio. A la fecha este el registro basado en im´agenes de US está en desarrollo y no existe sistema comercial que haga uso de esta tecnología. Para que un sistema de registro transoperatorio basado en imágenes de ultrasonido pueda ser usado rutinariamente dentro de la practica médica deberá cumplir tres características básicas: alta precisión (menor a dos milímetros de error), integración dentro de los procedimientos quirúrgicos, y un tiempo de operación menor a 10 minutos incluida la adquisición de imágenes.

De los trabajos revisados, éstos se enfocan en obtener errores de registro y segmentación dentro de los rangos aceptados, que para mediciones puntuales es de 1-2 mm [\[Phillips,](#page-83-3) [2007\]](#page-83-3), dejando de lado las características antes mencionadas, esto sugiere que el registro transoperatorio basado en imágenes es un problema no resuelto dentro del área de la cirugía guiada por

#### 1.5. ANTECEDENTES 13

imágenes. La obtención del error de registro, se lleva a cabo usando tanto modelos anatómicos f´ısicos como modelos reales, pero la falta de un protocolo estandarizado y la falta datos obtenidos a partir de estudios clínicos hacen que los resultados de la validación del registro en los métodos revisados en ocasiones no sean directamente comparables. También se puede observar que los estudios preoperatorios basados en im´agenes de CT son una constante en la mayoría de los estudios, los cuales abordan el registro desde dos principales puntos de vista, registro basado en intensidades y registro basado en superficies; éste último fue adoptado en este trabajo; como desventaja de éste, podemos mencionar que se debe de realizar una segmentación del estudio preoperatorio la cual puede realizarse previo a la cirugía además de necesitar la segmentación de las imágenes intraoperatorias lo cual puede incrementar el tiempo de la cirugía. Por otro lado al no requerir el uso completo de un volumen de ultrasonido, posibilita el registro usando solo un conjunto limitado de imágenes intraoperatorias, se puede aplicar a la mayoría de situaciones.

Los sistemas de ultrasonido clínico se consideran completamente no invasivos, al no emitir radiación ionizante como sistemas de CT o rayos-X. Además ofrece la visualización de imágenes en tiempo real y una alta resolución (0.1 mm en modelos recientes). Estas ventajas hacen que el uso de este tipo de sistemas de imagenología dentro del área de la ortopedia ha ido en aumento, además de que las deficiencias de éstos sistemas, tales como la pobre señal a ruido de las imágenes, poco a poco se han ido mejorando, asimismo sistemas ortopédicos de cirugía asistida han hecho uso extensivo de esta tecnología con resultados prometedores.

En este trabajo hemos desarrollado un sistema de adquisición de imágenes de ultrasonido 3D a manos libres, el cual permite realizar la segmentación de la cortical del hueso a partir de los volúmenes adquiridos, generar una malla a partir de dicha segmentación y realizar el registro entre la malla generada y su contraparte obtenida a partir de algún estudio preoperatorio. El sistema puede ser complementado con sistemas computacionales de navegación como el sistema SlicerIGT [Ungi [et al.](#page-84-4), [2016\]](#page-84-4) contenido dentro de la plataforma 3D-Slicer.

## <span id="page-21-0"></span>Capítulo 2

## Métodos

#### <span id="page-21-1"></span>2.1. Ultrasonido

Se conoce como ultrasonido a las ondas mecánicas cuya frecuencia está por encima del espectro audible al del ser humano; generalmente frecuencias por encima de los 20 MHz son consideradas como ondas de ultrasonido. En medicina las ondas de ultrasonido han sido de gran utilidad debido a sus propiedades físicas, ya que éstas se pueden hacer viajar a través de los tejidos que constituyen el cuerpo humano y además de ser de utilidad en diversos procedimientos como: visualización en tiempo real del interior del cuerpo, terapia de rehabilitación y destrucción de células objetivo por ablación térmica.

Sistemas de imagenología médica basados en ondas de ultrasonido son muy utilizados actualmente para terapia y diagnóstico médico; actualmente una de cada 5 imágenes médicas adquiridas para el diagnóstico, corresponde a una imagen de ultrasonido [\[Halliwell,](#page-81-3) [2010\]](#page-81-3). Dentro del área del diagnostico por ultrasonido, la generación de imágenes a partir de la reflexión de las ondas de ultrasonido tiene varias ventajas sobre otras formas de imagenología médica como son: la nula exposición del paciente o del personal médico a radiaciones ionizantes; permite un acceso visual a la mayor parte de la anatomía del paciente; los equipos

de ultrasonido son los más compactos, portátiles y económicos de entre las diferentes modalidades de imágenes médicas; la calidad de las imágenes mejora con cada nueva generación de equipos fabricados [King [et al.](#page-82-3), [2001;](#page-82-3) [Hoskins](#page-81-4) et al., [2003\]](#page-81-4).

#### <span id="page-22-0"></span>2.2. Imágenes de Ultrasonido Médico

Los sistemas de ultrasonido clínico constan de dos dispositivos principalmente; uno, el que decodifica las ondas capturadas, genera y muestra la imagen resultante y segundo, el generador receptor de las ondas de ultrasonido también llamado transductor. Existen distintos tipos de ultrasonido clínico y el tipo varía dependiendo de la aplicación o el tejido que se quiera observar, entre los más usados se encuentran los siguientes:

- $\mathbf{Mod} \mathbf{A}$ , también conocido como modo de amplitud, genera imágenes unidimensionales en las que se muestra la amplitud de la señal que corresponde a la energía de la onda.
- Modo B, también conocida como de modulación de brillo, produce un imagen 2D donde la intensidad del brillo corresponde a la amplitud de la señal recibida. Visualmente se describe como un corte de un plano a través de la anatomía del paciente. La profundidad del corte queda definido por la el transductor y a mayor profundidad menos resolución de imagen.
- Modo M, sirve para visualizar el movimiento drástico de tejidos, como el latido del corazón. Se representa como una imagen en movimiento: el eje vertical representa la profundidad y el eje horizontal representa el muestreo en el tiempo.
- Doppler, permite registrar la velocidad y dirección de fluidos dentro de la anatomía del paciente, mayormente usado para visualizar el flujo sanguíneo. La representación de la velocidad del flujo se observa como la superposición de estructuras de diferentes colores en las estructuras anatómicas correspondientes.
- Modo 3D, es una extensión del Modo B, en este modo se genera un volumen el cual esta compuesto por m´ultiples cortes consecutivos de ultrasonido Modo B.

#### $2.2. \quad \text{IMÁGENES DE ULTRASONIDO MÉDICO} \tag{17}$

Una imagen de ultrasonido Modo B o de modulación de brillo requiere para su generación un arreglo de transductores dispuestos en un tipo de geometría especifica, a este arreglo se le conoce como "sonda de ultrasonido". Actualmente existen diversos tipos de sonda, cada una especialmente diseñada para poder realizar la visualización de áreas especificas de la anatomía. Estas se diferencian entre sí por el tipo de geometría usado en el arreglo de transductores, por ejemplo: las sondas con arreglos lineales, emiten los haces de onda de forma paralela, ´estas mantienen la forma y tama˜no de los objetos dentro de las im´agenes; las sondas con un arreglo convexo producen haces en forma de abanico y son especialmente usadas para observar ´organos dentro de la cavidad abdominal; por otro lado sondas con un arreglo de matriz en fase, producen la imagen variando el tiempo en la generación de onda entre cada transductor de la sonda, en estos la dirección de la onda producida se puede variar gracias a los retardos de tiempo en los recorridos de la señal, una ventaja en este tipo de sondas es su pequeño tamaño en cual puede ser introducido en pequeñas cavidades. La figura [2.1](#page-23-0) muestra tres tipos de sonda así como los diferentes formas de imagen que generan.

<span id="page-23-0"></span>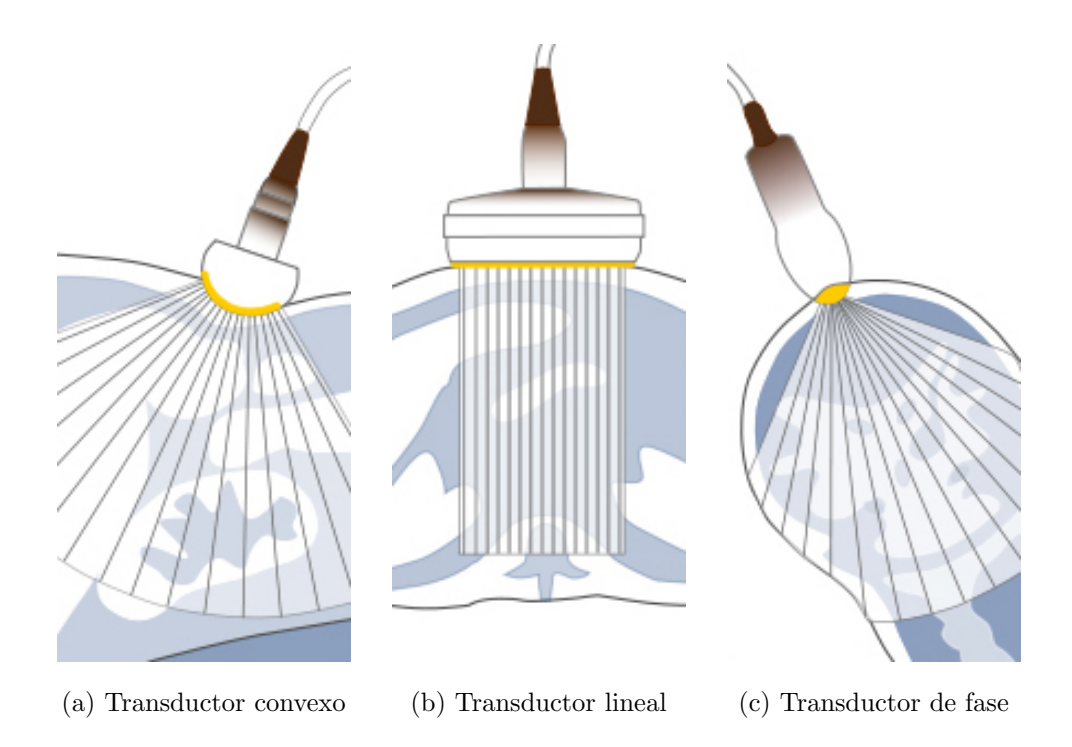

Figura 2.1: Muestra tres diferentes tipos de transductor clínico (fuente: Medical Imaging Orvosi Képalkotaás)

La construcción de imágenes de ultrasonido en Modo B, se basa en la generación direccionada de una señal ultrasónica y la recepción del eco producido por la misma, fenómeno conocido como reflexión. La intensidad de la onda reflejada o coeficiente de amplitud de reflexión  $R_A$  dependerá de la diferencia de impedancia acústica entre dos medios. La impedancia acústica Z de un medio depende de la relación entre la densidad ( $\rho$ ) y dureza (k) (modulo de compresibilidad) del mismo, esto es:

<span id="page-24-0"></span>
$$
Z = \sqrt{\rho k} \tag{2.1}
$$

Una baja densidad y alta dureza de un medio implica una velocidad alta de propagación del sonido a través del medio, mientras que una alta densidad y una baja dureza implica una velocidad baja, esto se puede expresar de la siguiente manera: sea c la velocidad del sonido en un medio entonces:

<span id="page-24-1"></span>
$$
c = \sqrt{\frac{k}{\rho}}\tag{2.2}
$$

al combinar la ecuación [2.1](#page-24-0) con la ecuación [2.2](#page-24-1) podemos definir la impedancia acústica de un medio en términos de su densidad y la velocidad del propagación del sonido a través de éste, de la siguiente manera:

$$
Z = \rho c \tag{2.3}
$$

Cuando una onda de ultrasonido viaja a través de un medio con impedancia acústica  $Z_1$  y transiciona a otro medio con impedancia acústica  $Z_2$ , la presión ejercida por la onda sonora así como su velocidad, cambian de forma rápida. El resultado de esta transición es la formación de una nueva onda que viaja en dirección opuesta a la dirección de la onda original, a esta onda se le conoce como onda reflejada. La suma de las presiones y velocidades de la onda incidente y la reflejada en el medio 1 debe de ser igual a la presión y velocidad dentro del medio 2, por lo tanto podemos escribir:

<span id="page-25-0"></span>
$$
\frac{p_r}{p_i} = \frac{Z_2 - Z_1}{Z_2 + Z_1} \tag{2.4}
$$

donde  $p_r$  y  $p_i$  son las presiones sobre el tejido de la onda reflejada y la incidente respectivamente. El brillo en la imagen producida dependerá de la intensidad que tiene la señal a su regreso y está dado por la proporción entre la intensidad de la onda reflejada  $(I_r)$  y la onda incidente  $(I_i)$  el cual se conoce como coeficiente de intensidad de reflexión  $(R_i)$ . Por otro lado, el coeficiente de amplitud de reflexión  $(R_A)$  se define en términos de la impedancia acústica entre dos medios  $Z_1$  y  $Z_2$  y queda definido por la siguiente ecuación:

$$
\frac{I_r}{I_i} = R_i = R_A^2 = \left(\frac{Z_2 - Z_1}{Z_2 + Z_1}\right)^2\tag{2.5}
$$

De la ecuación [2.4](#page-25-0) podemos ver que la diferencia de impedancia acústica ocurre cuando las ondas se atraviesan una frontera entre medios con diferente densidad, resultando en un reflejo de la señal, esto implica que las imágenes de ultrasonido realzan los bordes de los tejidos, esto es, que entre mayor sea la diferencia de impedancia acústica entre los tejidos mayor será el coeficiente de amplitud de reflexión. Al ser un fenómeno direccional la intensidad de la onda reflejada depende del ´angulo de incidencia sobre el tejido, por lo que a un ´angulo de incidencia de 90° se maximiza la intensidad de la onda reflejada.

Otros par´ametros importantes son la profundidad del tejido alcanzado por la onda y la amplitud de la se˜nal recibida. La profundidad se estima como la mitad de la distancia recorrida por la se˜nal (tiempo de vuelo), mientras que la amplitud del eco de la se˜nal producido por las interacciones entre la señal y el tejido, define la densidad de los diferentes tipos de medio que recorre la onda. De esta manera la posición en dirección de las ondas de los el objetos encontrados en el medio serán representados en la imagen producida dependiendo de el tiempo de vuelo de la se˜nal reflejada.

Además del fenómeno de reflexión de las ondas, existe otro fenómeno en la formación de imágenes que se conoce como atenuación. La atenuación de la onda responde a como ésta se propaga en un medio y el como la energía de la onda se va perdiendo gradualmente a lo largo de su recorrido. En general dentro de los sistemas de ultrasonido clínico la atenuación de la onda se realiza de forma lineal, mientras que el grado de atenuación depende de dos factores principalmente: la frecuencia de la onda y la distancia recorrida. La energía de la onda se pierde en distintos fenómenos como: la reflexión, que ocurre cundo la onda es reflejada debido a la interacción de la onda con los distintos tejidos; la absorción, que se da cuando las ondas de ultrasonido interactúan con las moléculas que forman el tejido y éstas son convertidas en calor; en dispersión o *Scattering* que es la propagación de la onda de ultrasonido en todas direcciones, con solo una pequeña parte reflejada de regreso hacía el transductor, lo cual ocurre cuando la onda interactúa con estructuras de un tamaño menor a su longitud de onda. Altas frecuencias experimentan mayor atenuación que las bajas frecuencias, debido a que la penetraci´on en el tejido de las ondas de ultrasonido es aproximadamente 200 veces la longitud de onda. La penetración para una onda a 1 MHz es de 30 cm, mientras que para una onda de 5 MHz es de 6 cm aproximadamente.

#### <span id="page-26-0"></span>2.2.1. Speckle

Las imágenes de ultrasonido al ser formadas a partir de los reflejos de las ondas generadas al transductor, estas se componen principalmente de una combinación de reflejos de ondas especulares y no especulares (dispersión). Los reflejos de onda especulares son aquellos que provienen de la interacción de la onda con estructuras u objetos de tamaño mayor a la longitud de onda, mientras que los no especulares se refieren a la interacción de la onda con objetos de tamaño menor o similar al de la longitud de onda, esto producirá un reflejo de dicha onda de una manera no uniforme.

#### $2.2. \quad \text{IMÁGENES DE ULTRASONIDO MÉDICO} \qquad \qquad 21$

El *speckle* se observa en la imágenes de ultrasonido como ruido multiplicativo debido a la inhomogeneidad en el tejido a escalas comparables a la longitud de onda de las ondas de ultrasonido. El *speckle* está formado por una combinación de interferencia constructiva y destructiva provocado por partículas distribuidas de forma aleatoria. De esta manera los patrones de speckle son dependientes de la longitud de onda y la frecuencia de las ondas de ultrasonido generadas, además es esencialmente un artefacto determinístico, esto quiere decir que si dos imágenes son adquiridas bajo exactamente las mismas condiciones, éstas tendrán el mismo patrón de speckle [Dantas](#page-80-6) et al.  $[2005]$ .

Los patrones de *speckle* presentes en las imágenes de ultrasonido, se componen de patrones texturales resultado de la interacción de las ondas con la composición misma del tejido sobre el cual incide. Como resultado de esta interacción se tendrán diferentes patrones de speckle para diferentes composiciones de tejido.

#### <span id="page-27-0"></span>2.2.2. Artefactos

La calidad de las imágenes de ultrasonido se ve afectada por las características intrínsecas de las ondas de ultrasonido y su interacción con el medio. Los artefactos aparecen debido a que los sistemas de generación de imágenes son diseñados bajo ciertos supuestos que no siempre se cumplen [\[Frankel y deBoisblanc,](#page-80-7) [2010\]](#page-80-7). Algunas de estos son: el tomar como constante la velocidad de propagación de la onda dentro de los tejidos blandos que constituyen el cuerpo humano o considerar que las ondas siempre viajan en linea recta del transductor al tejido y se reflejan de igual manera hacia el transductor. Cuando alguna de las hipótesis no se cumple deviene un artefacto. Los artefactos mas usuales en las imágenes se describen a continuación.

#### Sombra acústica

La sombra acústica, tiene lugar cuando el haz de ultrasonido se encuentra con un tejido que es altamente denso, esto es, con una muy alta impedancia acústica tal como el tejido óseo o los cálculos renales. Cuando esto sucede la señal es reflejada casi en su totalidad hacía el transductor, esto implica que a partir de este punto existirá poca información. Este artefacto se puede apreciar en la Figura [2.2,](#page-29-1) en la cual se observa la rotula como la estructura más brillante en la imagen que sirve como barrera para las ondas de ultrasonido provocando la sombra acústica visible en la parte inferior de la imagen.

#### Reverberación

La reverberación se produce cuando un haz de ultrasonido rebota hacia adelante y hacia atr´as entre dos interfaces con alta impedancia ac´ustica. Cuando esto ocurre el haz recorre el mismo camino varias veces, reflejando en cada ocasión una fracción de la señal de vuelta al transductor, esta señal es interpretada como si el mismo tejido estuviera al doble de distancia que el original y así sucesivamente en cada rebote hasta que la onda se atenúe por completo. Esto resulta en una serie de falsos ecos que aparecen como interacciones entre tejidos igualmente espaciadas. En la Figura [2.2](#page-29-1) se muestra este artefacto justo por debajo de la rotula, note como todos los reflejos son copias atenuadas e igualmente espaciadas entre del primer eco producido por el hueso.

#### Cola de cometa

Este artefacto se considera un tipo especial de reverberación, donde el haz de ultrasonido rebota rápidamente y provoca que no se alcance a generar el efecto escalonado de la reverberación, y mas bien se genere una estructura casi continúa.

Dentro del diagnostico clínico, se debe de conocer y entender el origen de éstos así como sus efectos dentro de la imagen producida. Una falta de entendimiento puede resultar en

<span id="page-29-1"></span>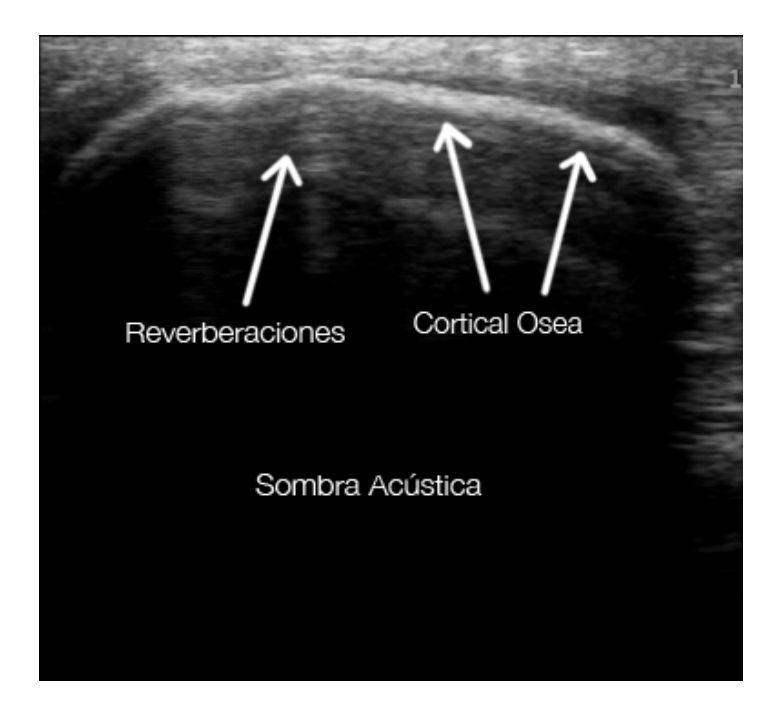

Figura 2.2: La figura muestra una imagen adquirida mediante un ultrasonido tipo B de la zona de la rótula. En la imagen se muestran dos tipos de artefactos comunes en las imágenes de ultrasonido que contienen estructuras óseas. Los artefactos presentes son la reverberación y la sombra acústica, especificados en la figura.

una interpretación errónea de la imagen y por consiguiente dar un mal diagnostico. Artefactos como la sombra acústica o la reverberación pueden revelar la presencia de objetos que no son visibles en la imagen, por ejemplo, en las imágenes adquiridas en el área del pecho la presencia de reverberaciones será un indicativo de un pulmón sano sin embargo si éstas no están presentes será un indicativo de un posible neumotórax [\[Frankel y deBoisblanc,](#page-80-7) [2010\]](#page-80-7).

#### <span id="page-29-0"></span>2.3. Ultrasonido 3D Manos Libres

 $El ultrasonido 3D (US 3D) es otra modalidad de imagen médica que permite la visualización y$ medición de información en volúmenes. Existen diferentes sistemas de adquisición de imágenes para generar volúmenes, la mayoría basados en una sonda 3D de tamaño fijo similar a las usadas en ultrasonido  $2D$  (US  $2D$ ), en comparación con éstas su costo es muy elevado mientras que el volumen visualizado está limitado al tamaño de la sonda 3D. Otra técnica de adquisición de US 3D es el ultrasonido, rastreado, a manos libres. Este se genera a partir de un conjunto ´ de imágenes de US 2D rastreadas, esto es, cada imagen tiene asociada la información de posición y orientación (pose) de la sonda al momento de ser adquirida, al proceso de seguir la pose de la sonda se le conoce como rastreo. La información de pose de cada imagen sirve para que en una etapa posterior a la adquisición esta información sirva para colocar espacialmente cada imagen, al proceso de obtener un volumen de ultrasonido a partir de un conjunto de imágenes rastreadas se le conoce como reconstrucción del volumen. La técnica de ultrasonido rastreado permite también el uso de sondas de ultrasonido 3D, con lo que se lograrían mejoras en el tiempo de adquisición de volúmenes grandes, sin embargo como se mencionó antes, los costos del sistema final serían altos.

## <span id="page-30-0"></span>2.4. Adquisición de Imágenes de Ultrasonido 3D Manos Libres

Las imágenes adquiridas por medio de la sonda de ultrasonido 2D rastreada que se encuentran posicionadas dentro de un marco de referencia conocido se les conoce como imágenes rastreadas. Para la adquisición de imágenes rastreadas es necesario fijar un objeto rastreable o marcador a la sonda de ultrasonido con el fin de poder conocer la posición y orientación de las im´agenes al momento de ser adquiridas, en la figuras [2.3a](#page-31-0) se muestra un ejemplo de un objeto rastreable o marcador, mientras que en la figura [2.3c](#page-31-0) se muestra un marcador colocado en una sonda de ultrasonido. La información de pose del marcador se obtiene mediante un rastreador el cual conoce en todo momento la posición y orientación del éste.

Existen dos tipos de rastreadores: ópticos y electromagnéticos. Los rastreadores ópticos calculan la posición en el espacio de un marcador haciendo uso de un par estéreo de imágenes, mientras que los electromagnéticos se sirven de un detector de campos magnéticos para ob-

<span id="page-31-0"></span>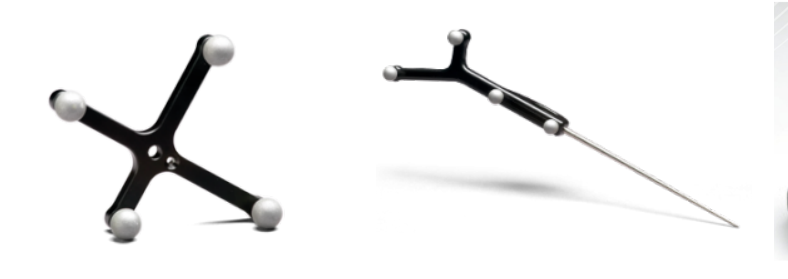

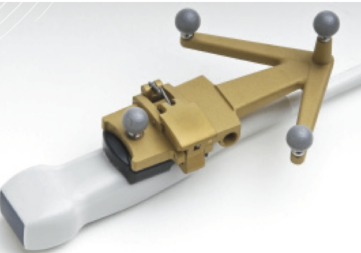

(a) Objeto rastreable (b) Apuntador rastreable (c) Objeto rastreable montado en una sonda de US

Figura 2.3: Muestra diferentes tipos de objetos que pueden ser detectados por un rastreador óptico. En [\(a\)](#page-31-0) se muestra un objeto rastreable genérico, el cual puede ser colocado en el instrumental quirúrgico. En  $(b)$ un objeto de rastreo que incluye un apuntador (palpador), para este objeto se conocen sus dimensiones con precisión por lo que la posición de la punta de éste puede ser inferida a través de la posición de las esferas reflectantes. En [\(c\)](#page-31-0) se muestra una sonda de US 2D a la cual se le ha colocado un objeto rastreable (fuente Northern Digital Inc.).

tener la posición del objeto rastreable, que en este caso es una pequeña bobina conectada directamente al sistema. La diferencia entre éstos esta dada por el campo de visión de estos, mientras que los ópticos requieren tener una linea de visión directa entre el objeto rastreable y el rastreador para poder obtener la posición, en los electromagnéticos no es necesario, esta ventaja hace que el objeto rastreable del rastreador electromagn´etico pueda ser introducido dentro del cuerpo del paciente y mantener el rastreo, por otro lado el área de operación en los rastreadores ópticos es mayor y el error de exactitud es menor en comparación con los rastreadores electromagnéticos, siendo esta de fracciones de milímetro dentro de el espacio calibrado de operación. En la figura [2.4a](#page-32-1) se muestra un ejemplo de rastreador óptico y en la figura [2.4b](#page-32-1) se muestra un diagrama con un rastreador óptico y el volumen calibrado de operación en color naranja, este es el espacio garantizado por el fabricante para tener un mínimo error de precisión de rastreo. La medición de la posición y orientación en el espacio de un objeto rastreable, se realiza usando un par estero de imágenes adquiridas con cámaras infrarrojas, el rastreador cuenta con arreglos de  $LED's$  (Diodo de Emisión de Luz por sus siglas en inglés) que emiten luz en esta longitud de onda la cual es reflejada por los accesorios de ras-treo colocados en el marcador, éstos son esferas reflectoras de diámetro conocido (figura [2.3a\)](#page-31-0).

#### $CAP\'ITULO 2.$  MÉTODOS

Para colocar cada una de las imágenes de ultrasonido dentro de un marco de referencia común es necesario obtener una transformación que relacione la pose del marcador u objeto rastreable colocado en la sonda de ultrasonido con el plano de imagen, a este proceso se le conoce como *calibración de la sonda de ultrasonido*.

<span id="page-32-1"></span>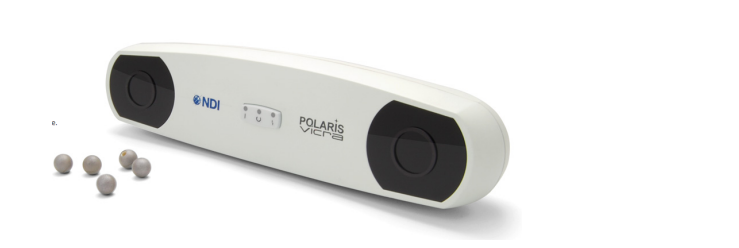

(a) Rastreador ´optico (b) Espacio de trabajo del rastreador

Figura 2.4: a) Muestra un rastreador óptico, b) muestra el espacio de trabajo del rastreador, también conocido como volumen calibrado. En naranja es el espacio donde se garantiza el m´ınimo error del rastreador (fuente Northern Digital Inc.).

#### <span id="page-32-0"></span>2.4.1. Calibración de la Sonda de Ultrasonido

Un punto importante dentro de la adquisición de US 3D a manos libres es la calibración de la sonda. La calibración determina la posición y orientación de las imágenes adquiridas a partir de la posición y orientación dada por el rastreador del marcador colocado en la sonda de ultrasonido. Una buena calibración es esencial para tener una reconstrucción que preserve la forma anatómica real, de lo contrario esta podría deformar los objetos mostrados dentro del volumen. La calibración de la sonda de ultrasonido obtiene la transformación lineal que relaciona el marcador colocado en la sonda de ultrasonido y la imagen producida por ésta. El rastreador proporciona la posición y orientación del marcador montado rígidamente en la sonda de ultrasonido, éste a su vez determina un sistema de coordenadas local propio de la sonda. Dicha transformación podría ser calculada directamente a partir de los planos de construcción de la sonda y la posición del marcador, sin embargo usualmente esta información no está disponible y el marcador es colocado adicionalmente a la fabricación de la sonda, por lo que la obtención de esta transformación a partir de las dimensiones de la sonda es practicante imposible de obtener para sistemas no construidos ex profeso para este fin, por lo que es necesario encontrar la transformación mediante un proceso de calibración experimental.

Definimos una transformación  ${}^{J}\mathbf{T}_I$  como la transformación que nos lleva del sistema de coordenadas I al sistema de coordenadas J, una transformación entre sistemas de referencia en 3D que incluye traslación y rotación, contiene seis grados de libertad, tres parámetros ( $\alpha$ ,  $\beta$ ,  $\gamma$ ) que definen las rotaciones sobre los tres diferentes ejes y tres parámetros para la traslación en los tres ejes  $(x, y, z)$ . Si las rotaciones se aplican primero rotando un ángulo  $\gamma$  sobre el eje x, después un ángulo β sobre el eje y y finalmente un ángulo  $\alpha$  sobre el eje z la matriz de transformación del sistema  $I$  al sistema  $J$  se define como:

$$
{}^{J}\mathbf{T}_{I}(x,y,z,\alpha,\beta,\gamma) = \begin{pmatrix} \cos\alpha\cos\beta & \cos\alpha\sin\beta\sin\gamma - \sin\alpha\cos\gamma & \cos\alpha\sin\beta\cos\gamma + \sin\alpha\sin\gamma & x \\ \sin\alpha\cos\beta & \sin\alpha\sin\beta\sin\gamma - \cos\alpha\cos\gamma & \sin\alpha\sin\beta\cos\gamma + \cos\alpha\sin\gamma & y \\ -\sin\beta & \cos\beta\sin\gamma & \cos\beta\cos\gamma & x \\ 0 & 0 & 0 & 1 \end{pmatrix}
$$
(2.6)

Para una sistema de adquisición de US 3D a manos libres se tienen diversos sistemas de referencia, la figura [2.5](#page-34-0) muestra los diferentes sistemas de coordenadas involucrados. T es el sistema de referencia del rastreador, R el sistema de referencia del marcador colocado en la sonda de ultrasonido, P el sistema de referencia de la imagen y finalmente S el sistema de referencia del volumen reconstruido, esto es, el sistema de referencia del mundo real. Dados estos sistemas de referencia la calibración de la sonda se representa como la transformación  ${}^R\!T_P$  que mapea el plano de imagen  $P$  al sistema de coordenadas local del marcador  $R$  en la sonda de ultrasonido.

<span id="page-34-0"></span>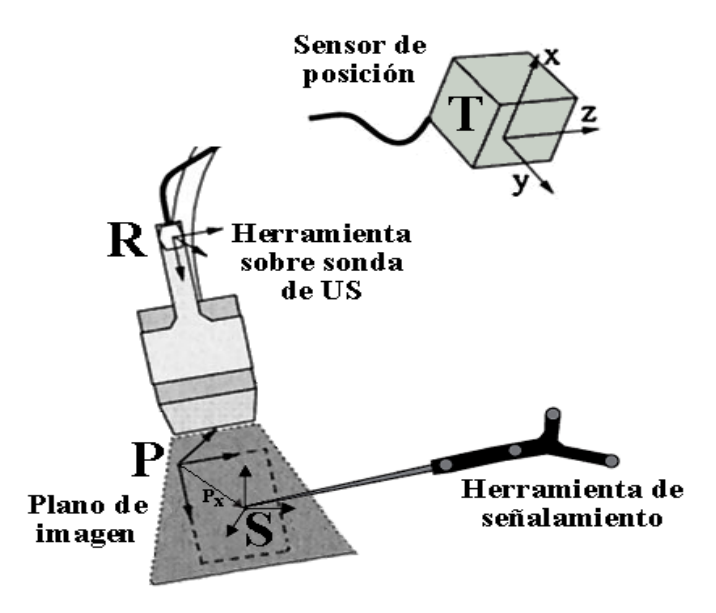

Figura 2.5: Muestra los diferentes sistemas de coordenadas involucrados en la calibración de la sonda de ultrasonido. Se muestra el sistema  $T$  que es el sistema de referencia del rastreador, el sistema  $R$  que es el sistema de objeto rastreable y S que es el sistema de la imagen obtenida por la sonda de ultrasonido. El objetivo de la calibración es obtener una transformación que relacione el sistema de referencia R con el sistema S

Una vez determinada ésta transformación será posible determinar la posición de un píxel adquirido mediante una sonda rastreada en el sistema de referencia del mundo (S). Sea  $\mathbf{x} = (x, y, z)$  la posición del píxel representado en el sistema de coordenadas del mundo, esta se obtiene a partir de la siguiente ecuación:

<span id="page-34-1"></span>
$$
\boldsymbol{x} = ^{S} \boldsymbol{T}_{T} {^{T} \boldsymbol{T}_{R} {^{R} \boldsymbol{T}_{P} \boldsymbol{S}_{x}}}
$$
\n
$$
(2.7)
$$

donde:

$$
\mathbf{S}_x = \begin{bmatrix} s_x u \\ s_y v \\ 0 \\ 1 \end{bmatrix}
$$
 (2.8)

con,  $\mathfrak{s}_x, \, \mathfrak{s}_y$ los factores de escala horizontal y vertical correspondientes al tamaño del píxel en x y y de la imagen en unidades del mundo.

Diversos métodos de calibración de una sonda de ultrasonido han sido desarrollados, [Prager](#page-83-4)  $et \ al.$  [\[1998\]](#page-83-4) realiza una comparación de diversos métodos con montajes experimentales diferentes, por otro lado Hsu [et al.](#page-81-5)  $[2009]$  concluyen que los métodos de calibración de un solo punto, como el de hilos cruzados, son los óptimos debido a su fácil construcción y bajo error de reconstrucción.

El método de calibración basado en la localización de un solo punto conocido como el método de dos hilos, se basa en la localización de un mismo punto fijo en distintas imágenes rastreadas adquiridas con una posición y orientación diferente entre ellas. Para la adquisición de un mismo punto a partir de im´agenes de ultrasonido, se utiliza el cruce de dos hilos tensos dentro de un baño de agua. Al ser imágenes rastreadas, cada una de estas tendrá asociada la posición y orientación de la sonda con respecto al sistema de referencia del rastreador al momento en que fue adquirida, la posición del cruce de los hilos estará referenciada al sistema de coordenadas de la imagen. La Figura [2.6a](#page-36-0) muestra un ejemplo de la colocación de la sonda de ultrasonido en distintas posiciones y el cruce de hilos dentro del ba˜no de agua, mientras que la figura [2.6b](#page-36-0) muestra un ejemplo de la adquisición del cruce de hilos en una imagen de ultrasonido.

Sea T el sistema de referencia del rastreador y P el sistema de referencia de la imagen, el objetivo de la calibración es encontrar la transformación  ${}^R T_P$ , esto es, la transformación rígida del rastreador a un píxel en la imagen. Por lo tanto, sabemos que si un punto en el conjunto de imágenes adquiridas se mantiene fijo en su posición podemos construir para cada imagen un sistema de ecuaciones que es el resultado de concatenar las tres transformaciones requeridas por el sistema (ecuación [2.7\)](#page-34-1). La transformación  ${}^{T}T_{R}$  es proporcionada por el rastreador y el origen de sistema de coordenadas del mundo  $(S)$  se fija en el cruce de los hilos
<span id="page-36-0"></span>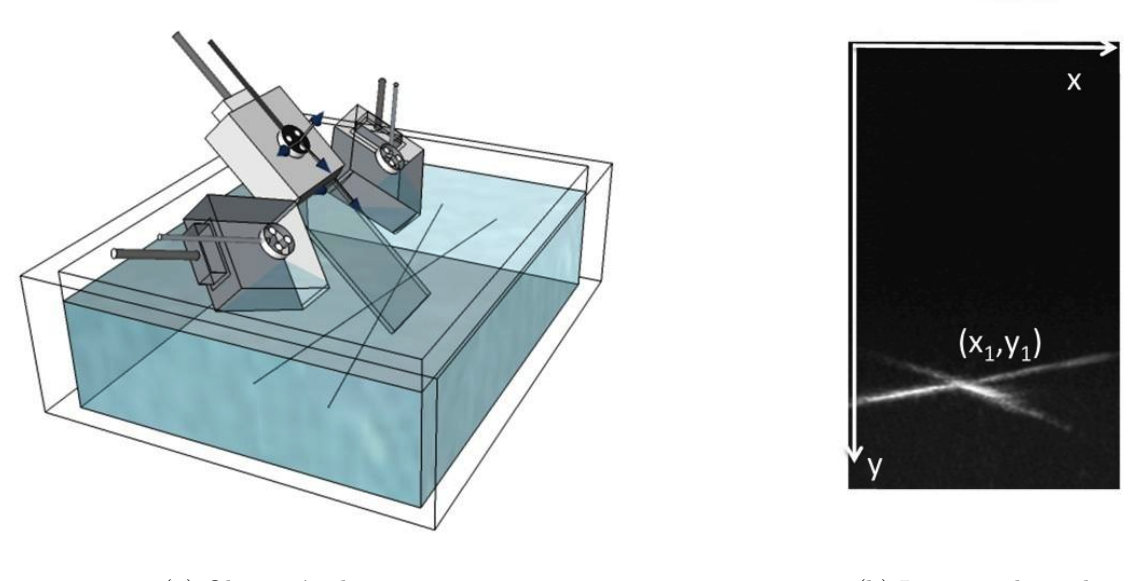

(a) Obtención de imagenes (b) Imagen adquirida

Figura 2.6: Muestra la adquisición de imágenes en el proceso de calibración de la sonda de ultrasonido. En [\(a\)](#page-36-0) un gr´afico de la sonda de US tomando el cruce de los hilos sumergidos en un ba˜no de agua desde distintas posiciones. En [\(b\)](#page-36-0) se muestra una imagen de US que contiene el cruce de los hilos.

para la simplificación del sistema de ecuaciones. Por lo tanto de la ecuación [2.7](#page-34-0) podemos inferir que el cruce de los hilos satisface la siguiente ecuación:

<span id="page-36-1"></span>
$$
\begin{bmatrix} 0 \\ 0 \\ 0 \\ 1 \end{bmatrix} = S_{\boldsymbol{T}_T} T_{\boldsymbol{T}_R} R_{\boldsymbol{T}_P} \begin{bmatrix} s_x u \\ s_y v \\ 0 \\ 1 \end{bmatrix}
$$
 (2.9)

donde  $u, y, v$  representan las coordenadas  $x, y$  respectivamente de donde el cruce de los hilos aparece en las distintas imágenes de ultrasonido.

Al fijar el origen de  $S$  en el cruce de los hilos podemos eliminar las tres variables correspondientes a las rotaciones en  ${}^{S}T_{T}$ , por lo tanto la transformación final contiene 11 incógnitas (tres translaciones de  ${}^{S}\!T_{T},$  tres translaciones y tres rotaciones de  ${}^{R}\!T_{T}$  y dos parámetros de escala  $s_x$  y  $s_y$ ). Al establecer u y v en la Ecuación [2.9](#page-36-1) como la posición  $(x, y)$  en la imagen adquirida de ultrasonido del lugar donde sucede el cruce de los hilos, se obtienen tres ecuaciones no lineales. Mediante la localización del punto de cruce de los hilos en diferentes planos, lo cual produce una imagen por plano es posible la construcción de un sistema de ecuaciones no lineales sobredimensionado que después es posible resolver el mediante un método iterativo para ecuaciones no lineales como el de Levenberg Marquardt [\[More,](#page-82-0) [1978\]](#page-82-0) y de esta manera encontrar las 11 incógnitas buscadas. Una vez determinada la matriz correspondiente a la transformación  ${}^R\!T_P$  es posible mapear cualquier punto en la imagen al sistema de coordenadas del mundo S. En las dos secciones siguientes se reportan los métodos de reconstrucción de un volumen 3D a partir de un conjunto de imágenes 2D rastreadas  $[Torres et al., 2012]$  $[Torres et al., 2012]$  $[Torres et al., 2012]$ .

#### <span id="page-37-0"></span>2.5. Reconstrucción de Volumenes de US

La transformación que relaciona el objeto rastreable con el plano de imagen de la sonda de ultrasonido se obtuvo usando el método de hilos cruzados, descrito en la sección anterior (sección [2.4\)](#page-30-0). Con la sonda de US calibrada, las imágenes de US 2D pueden ser adquiridas al tiempo que el usuario escanea el área de interés en el paciente. De esta manera cada uno de los p´ıxeles que forman cada una de las im´agenes adquiridas puede ser posicionado dentro del sistema de referencia del mundo.

Finalizada la adquisición, se contará con un conjunto de imágenes compuesto por imágenes con orientaciones y posiciones irregulares entre ellas. Para formar un volumen isom´etrico a partir de este conjunto de im´agenes es necesario generar un volumen de proporciones conocidas, colocar las imágenes adquiridas dentro de él y finalmente interpolar la información faltante. Este proceso se conoce como reconstrucción del volumen, uno de los objetivos en esta reconstrucción es el no producir artefactos extra a los producidos por el ultrasonido, ya que estos pudieran ser interpretados como algún tipo de padecimiento o malformación en el paciente. Para la reconstrucción del volumen se utilizo un método basado en píxeles (PBM por sus siglas en inglés) [\[Solberg](#page-83-1) *et al.*, [2007;](#page-83-1) [Torres](#page-83-0) *et al.*, [2012\]](#page-83-0).

El método consiste en dos pasos principales: la distribución de píxeles en el volumen y posteriormente el llenado de espacios vacíos. En el primero las imágenes son recorridas y cada uno de los píxeles es colocado dentro del volumen dependiendo de la información de pose que contenga la imagen al momento de su adquisición, este paso se ejemplifica en la Figura. [2.7.](#page-38-0) En el segundo paso, el volumen es recorrido en busca de vóxeles los cuales no contengan información, estos son llenados con la información interpolada de los vóxeles aledaños, para lo que utilizamos el método de interpolación de vecinos ponderados por una Gaussiana. En nuestra aplicación se ocupó la herramienta de software Public software Library for UltraSound *imaging research* (PLUS) [\[Lasso](#page-82-1) *et al.*, [2014\]](#page-82-1) para la adquisición de imágenes y generación de volúmenes, debido a que es la única biblioteca pública optimizada para programación de sistemas de rastreo.

<span id="page-38-0"></span>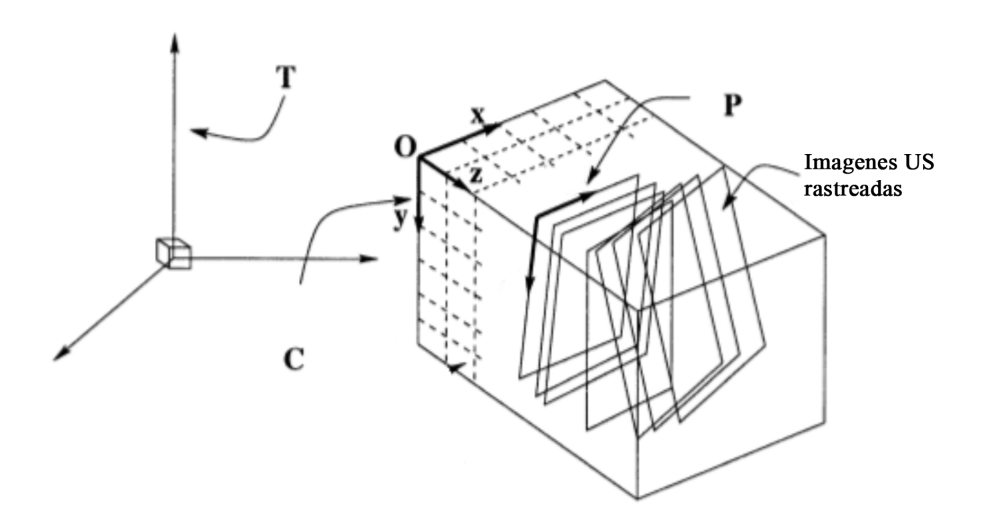

Figura 2.7: Muestra los diferentes sistemas de coordenadas involucrados en la reconstrucción de un volumen de US. Se muestran las diferentes imágenes de ultrasonido las cuales son adquiridas en diferentes posiciones y orientaciones, colocadas dentro de un volumen.

#### 2.5.1. Reconstrucción Basada en Píxeles

La reconstrucción de volúmenes con el método basado en píxeles se divide en dos etapas; la primera recorre cada uno de los píxeles del conjunto de imágenes rastreadas, y lo asigna a su ubicación correspondiente dentro del volumen, cuando se da el caso en que varios píxeles corresponden a un mismo vóxel dentro del volumen éstos se promedian. A esta etapa se le conoce como "llenado de espacios" o *bin filling*. Una vez que todos los píxeles de las imágenes se han colocado en su posición correspondiente dentro del volumen, hará falta llenar los vóxeles vacíos que quedaron en el volumen, en esta segunda etapa se realiza una interpolación del valor de los vóxeles que no quedaron vacíos. Si la captura de imágenes se hace lo suficientemente cerca una de otra, es probable que el llenado de vóxeles vacíos sea innecesario [\[Gobbi y Peters,](#page-80-0) [2002\]](#page-80-0). Si al final de la primera etapa quedaron regiones vacías, de proporciones grandes con respecto al tama˜no del volumen (en nuestro caso determinamos experimentalmente un tamaño de región de  $30 \times 30 \times 30$  vóxeles), éstas se deben de considerar de una forma especial, o bien se deben de redefinir las propiedades del volumen, ya que al momento en que éstas son llenadas se pueden añadir artefactos que hagan al médico realizar un mal diagnóstico. En esta etapa del método, diversos autores han propuesto distintas metodologías a seguir. El método de llenado de vóxeles basado en interpolación de los vecinos más cercanos estima el valor del vóxel vacío con el resultado de la interpolación de los vóxeles no vacíos que se encuentren dentro de una vecindad cúbica de tamaño fijo, en caso de que no existan vóxeles no vacíos dentro de la ventana, esta se puede crecer hasta encontrar una cierta cantidad de vóxeles no vacíos, o hasta llegar a un límite de tamaño, si este fuera el caso, el vóxel a interpolar se deja con el valor nulo. Otros métodos de interpolación son; el promedio de los vóxeles dentro de la ventana [\[Nelson y Pretorius,](#page-82-2) [1997\]](#page-82-2); los dos vóxeles más cercanos [\[McCann](#page-82-3) *et al.*, [1998\]](#page-82-3); la media de los vóxeles no vacíos dentro de la ventana cúbica [\[San](#page-83-2) José-Estépar et al., [2003\]](#page-83-2); todos ellos basados en el mismo principio. Se debe de tomar en cuenta que en los m´etodos basados en p´ıxeles la primera etapa se ejecuta de manera lineal y de manera exponencial la segunda, de tal manera que hacer la interpolación de gran cantidad de vóxeles vacíos resultará en una reconstrucción más lenta.

## 2.6. Segmentación del Hueso a partir de Imágenes de US 3D

El método de segmentación propuesto en ésta tesis consta de dos pasos principales: el realce de estructuras óseas basado en la caracterización de superficies basado en la segunda derivada del volumen y la segmentación realizada mediante la estimación del máximo a posteriori usando el teorema de Bayes.

#### <span id="page-40-0"></span>2.6.1. Realce de la superficie ósea

Las estructuras óseas en imágenes de ultrasonido aparecen como la superficie más brillante seguida de un sección obscura resultado de la sombra acústica generada por el hueso (ver Fig. [2.2\)](#page-29-0). La alta intensidad del reflejo acústico provocado por el hueso se observa en las imágenes como un linea con un grosor de entre 2 y 4 mm. Esta característica debe de ser tomada en cuenta para poder extraer los puntos correspondientes en la interfaz entre el hueso y el tejido blando. [\[Jain y Taylor,](#page-81-0) [2004\]](#page-81-0) demuestran que la cortical del hueso se encuentra justo en la linea media, o en otras palabras en el m´aximo de intensidad del gradiente generado por la respuesta del hueso al ultrasonido. Esta característica hace que un detector basado en crestas tenga una mejor representación de la cortical ósea en imágenes de ultrasonido que los métodos basados en detección de bordes.

La ubicación de una cresta local en una función se da cuando la segunda derivada de la función es igual a cero. En nuestro caso para  $I$  un volumen de ultrasonido, podemos expresar este volumen como una función en tres dimensiones. Ahora si queremos saber en que lugares del volumen sucede una cresta debemos de obtener la segunda derivada de I y encontrar donde esta es cero. Ya que  $I$  en este caso es una función multivariable las segundas derivadas direccionales en  $x, y, y, z$  del volumen describen la variación del gradiente de la intensidad de los v´oxeles localmente. La segunda derivada direccional del volumen en un punto del

volumen  $I(\mathbf{x})$  donde  $\mathbf{x} = (x, y, z)$ , se representa como una sola matriz, conocida como la Matriz Hessiana, que se define para tres dimensiones como:

$$
H(\mathbf{x}) = \begin{bmatrix} I_{xx} & I_{xy} & I_{xz} \\ I_{yx} & I_{yy} & I_{yz} \\ I_{zx} & I_{zy} & I_{zz} \end{bmatrix}
$$
 (2.10)

donde cada  $I_{ij}$  representa la derivada parcial de segundo orden de la imagen en la dirección ij en la posición x, esto es,  $I_{xx} = \frac{\partial^2}{\partial x^2}$ ,  $I_{xy} = \frac{\partial^2}{\partial x \partial y}$  y así sucesivamente. Además  $I_{ij} = I_{ji}$  cuando  $i = j$  esta propiedad hace que la matriz Hessiana sea una matriz simétrica con eigenvalores reales y eigenvectores ortogonales, por lo tanto invariante a rotaciones.

El c´alculo de la matriz Hessiana comienza con el calculo de la segunda derivada parcial direccional, que se aproxima mediante la convolución del volumen  $\bm{I}$  con la segunda derivada de una Gaussiana normalizada  $G$ , de esta manera para la dirección ij:

$$
I_{ij}(\mathbf{x}, \sigma) = \frac{\partial^2}{\partial x^2} G(\mathbf{x}, \sigma) \otimes I(\mathbf{x})
$$
\n(2.11)

de tal manera que sí:

$$
G(\mathbf{x}, \sigma) = \frac{1}{\left(\sqrt{2\pi}\sigma\right)^n} \exp{-\frac{\|\mathbf{x}\|^2}{2\sigma}}
$$
\n(2.12)

tal que  $\sigma$  es la desviación estándar del filtro, asimismo el tamaño de la máscara del filtro Gaussiano se define como tres veces la desviación estándar.

Las segunda derivada de la imagen, en cada dirección, aplicada a un vóxel en particular proporciona información acerca del tipo de estructura a la cual pertenece dicho vóxel, las cuales pueden ser formas tubulares, esféricas ó superficiales. Esta información se obtiene del eigenanálisis de la Matriz Hessiana generada para cada vóxel  $I(x, y, z)$  en el volumen.

A partir de la matriz Hessiana el eigenanálisis para cada vóxel en el volumen resulta en la obtención de tres eigenvalores  $\lambda_1, \lambda_2$ y  $\lambda_3$ así como sus correspondientes eigenvectores  $\vec{v_1}, \vec{v_2}$  y  $\vec{v_3}$ . Si consideramos que  $\lambda_1 \geq \lambda_2 \geq \lambda_3$ , entonces se puede encontrar un conjunto de condiciones discriminantes de pertenencia a un tipo de estructura, la cual puede ser tubular, esférica o de superficie  $[Satot al., 2000]$  $[Satot al., 2000]$ . Estas relaciones se muestran a continuación:

<span id="page-42-0"></span>Tabla 2.1: Condiciones básicas para discriminación de estructuras

|            | Estructura Condición del Eigenvalor                 |
|------------|-----------------------------------------------------|
| Superficie | $\lambda_3 \ll \lambda_2 \simeq \lambda_1 \simeq 0$ |
| Linea      | $\lambda_3 \simeq \lambda_2 \ll \lambda_1 \simeq 0$ |
| Esfera     | $\lambda_3 \simeq \lambda_2 \simeq \lambda_1 \ll 0$ |

Basados en las relaciones mostradas en la Tabla [2.1,](#page-42-0) se eligen solo los vóxeles que cumplan con la condición de pertenecer a una "superficie", donde a cada vóxel seleccionado se le asigna el valor calculado con la ecuación siguiente:

<span id="page-42-1"></span>
$$
S_{superficie}(f) = \begin{cases} |\lambda_3| \cdot \omega(\lambda_2; \lambda_3) \cdot \omega(\lambda_1; \lambda_3) & \lambda_3 < 0\\ 0 & en otro caso \end{cases}
$$
(2.13)

de donde:

<span id="page-42-2"></span>
$$
\omega(\lambda_s; \lambda_t) = \begin{cases}\n\left(1 + \frac{\lambda_s}{|\lambda_t|}\right)^\gamma & \lambda_t \le \lambda_s \le 0 \\
\left(1 - \alpha \frac{\lambda_s}{|\lambda_t|}\right)^\gamma & \frac{|\lambda_t|}{\alpha} > \lambda_s > 0 \\
0 & \text{en otro caso}\n\end{cases}
$$
\n(2.14)

Para poder representar las condiciones que se requieren para que un vóxel pertenezca a una superficie $(\lambda_3 \ll \lambda_2 \simeq 0$ y  $\lambda_3 \ll \lambda_1 \simeq 0)$ a partir de los eigenvalores obtenidos se utiliza la ecuación [2.13](#page-42-1) para los parámetros  $\lambda_3$  y  $\lambda_2$  y posteriormente para los parámetros  $\lambda_3$  y  $\lambda_1$ , esta ecuación a su vez utiliza la ecuación [2.14](#page-42-2) la cual incrementa la respuesta cuando las condiciones buscadas se cumplen. El parámetro  $\alpha$  y  $\gamma$  fueron escogidos experimentalmente como  $\alpha = 0.5$  y  $\gamma = 1$ .

#### <span id="page-43-0"></span>2.6.2. Segmentación de la superficie

Para realizar la segmentación de la cortical del hueso se optó por un clasificador de vóxeles. Se definieron tres posibles clases correspondientes a diferentes regiones presentes en el volumen y claramente distintas entre si: tejido, hueso y sombra acústica. A cada vóxel del del volumen se le asociaron cinco características: la intensidad del vóxel en el volumen original  $(I(x, y, z))$ , la intensidad del vóxel en el volumen realzado  $(E(x, y, z),$  sección [2.6.1\)](#page-40-0), y los tres primeros momentos estadísticos del volumen realzado  $(M_{e1}(x, y, z), M_{e2}(x, y, z), M_{e3}(x, y, z)).$ 

#### Momentos Estadísticos

Para cada uno de los vóxeles en el volumen se calcularon los primeros tres momentos estadísticos dentro de una ventana de tamaño fijo. El tamaño de la ventana se asigno como 3 veces el tamaño ocupado por la respuesta del hueso en el ultrasonido, que para la resolución escogida para los volúmenes fue de  $25 \times 25 \times 25$ , esto con el fin de poder obtener la relación entre los vóxeles pertenecientes a la cortical del hueso y los vóxeles vecinos a esta.

El 1er momento  $(M_{e1})$ , conocido como la media captura el promedio de la intensidad de los vóxeles en el área especificada y se define como:

$$
M_{e1}(\mathbf{x}) = \frac{1}{n} \sum_{i=1}^{n} I(\mathbf{x})
$$
\n(2.15)

donde:

n es la cantidad de vóxeles contenidos en la ventana y  $I(\mathbf{x})$  es el valor en la posición x del volumen I.

El 2do momento  $M_{e2}$  conocido como la desviación estándar, determina la variación del nivel de intensidad del vóxel con respecto a la media  $(M_{e1})$  y se define como:

$$
M_{e2}(\mathbf{x}) = \frac{1}{n} \sum_{i=1}^{n} (I(\mathbf{x}) - \mu)^2)
$$
 (2.16)

donde:  $\mu = M_{e1}$  la media de las intensidades en la ventana dada.

El 3er momento  $M_{e3}$  conocido como skewness o falta de simetría, obtiene la asimetría alrededor del valor promedio en la ventana.

$$
M_{e3}(\mathbf{x}) = \frac{1}{n} \sum_{i=1}^{n} (I(\mathbf{x}) - \mu)^3)
$$
 (2.17)

#### <span id="page-44-0"></span>Clasificador de Bayes

Para realizar la clasificación de los vóxeles se utilizó un clasificador supervisado. Un clasificador supervisado consiste en asignar a un evento en particular, descrito a partir de un vector de características  $\tilde{\mathbf{X}} = x_1, x_2, \cdots x_n$  una de las m posibles clases del conjunto  $C = c_1, c_2, \cdots c_m$ , tal que la probabilidad de pertenecer a una clase dados los atributos sea máxima, esto es, arg max $_C(P(C|\vec{X}).$ 

Esta probabilidad puede ser obtenida a partir del teorema de Bayes, ya que a través de éste se obtiene la probabilidad de ocurrencia de un evento dada la probabilidad de otro evento que ya ocurrió. El teorema de Bayes, o la probabilidad de un evento A dado un evento B se define de la siguiente manera: Sea  $A = \{A_1, A_2, \ldots, A_i, \ldots, A_n\}$  un conjunto de eventos mutuamente excluyentes y exhaustivos, tales que la probabilidad de que cada uno de ellos ocurra es distinta de cero. Sea B un evento cualquiera del que se conocen las probabilidades

condicionales  $P(B|A_i)$ . Entonces, la probabilidad  $P(A_i|B)$  queda determinada por la siguiente expresión:

<span id="page-45-0"></span>
$$
P(A_i|B) = \frac{P(B|A_i) \cdot P(A_i)}{P(B)}
$$
\n(2.18)

donde:

 $P(A_i)$ ,  $P(B)$  son las probabilidades a priori de los eventos A y B independientemente.  $P(B|A)$  es la probabilidad condicional de B dado A.  $P(A|B)$  es la probabilidad posteriori de A dado B

La ecuación [2.18](#page-45-0) se puede reescribir como la ecuación [2.19](#page-45-1) si requerimos calcular la probabilidad de un evento descrito a partir de un vector de características  $\tilde{\mathbf{X}}$  de pertenecer a una clase  $C_k \in \{C = c_1, c_2, \cdots c_m\}$ 

<span id="page-45-1"></span>
$$
P(C_k|\tilde{\mathbf{X}}) = \frac{P(\tilde{\mathbf{X}}|C_k) \cdot P(C_k)}{P(\tilde{\mathbf{X}})}
$$
(2.19)

donde:

 $P(c_k|\mathbf{X})$  es la probabilidad a posteriori de la clase  $C_k$  dado el vector de características **X**.  $\tilde{\mathbf{X}}|C_k$  es la probabilidad del vector de características de pertenecer a la clase  $C_k$ .  $P(C_k)$  es la probabilidad de ocurrencia de la clase  $C_k$ .  $P(\tilde{\textbf{X}})$  es la probabilidad a priori del vector de características.

Una ves encontrada la probabilidad de  $\tilde{\mathbf{X}}$  de pertenecer a la clase  $C_k$  podemos repetir el proceso para todo el conjunto  $C$  con el fin de obtener la clase con máxima probabilidad, la cual debe de cumplir que:  $P(C_k|\tilde{\mathbf{X}}) \geq P(C_j|\tilde{\mathbf{X}})$  para toda  $j \neq k$ . Sustituyendo en la ecuación [2.19](#page-45-1) tenemos que  $\tilde{\mathbf{X}}$  pertenece a la clase  $C_k$  sí  $P(\tilde{\mathbf{X}} | C_k) \cdot P(C_k) \geq P(\tilde{\mathbf{X}} | C_j) \cdot P(C_j)$  para toda  $j \neq k$ . Lo anterior se puede reescribir en términos de funciones discriminantes  $y_1(\tilde{\mathbf{X}}), \ldots y_m(\tilde{\mathbf{X}})$ , tales que un vector de entrada  $\tilde{\mathbf{X}}$  es asignado a la clase  $C_k$  sí  $y_k(\tilde{\mathbf{X}}) \geq y_j(\tilde{\mathbf{X}})$  para toda  $j \neq k$ . Sea  $y_k(\tilde{\mathbf{X}}) = P(C_k|\tilde{\mathbf{X}})$ , usando el teorema de Bayes descrito en la ecuación [2.19](#page-45-1) podemos ver que  $P(\tilde{\textbf{X}})$  no depende de la probabilidades sobre las clases por lo que no afecta la clasificación de  $\tilde{\mathbf{X}}$ , por lo tanto podemos escribir la función discriminante para cada una de las clases como:

$$
y_k(\tilde{\mathbf{X}}) = P(\tilde{\mathbf{X}}|C_k) \cdot P(C_k)
$$
\n(2.20)

Suponiendo que las clases tienen una distribución normal podemos escribir la función de densidad para una sola dimensión de una variable escalar  $x$  como:

$$
g(x) = \frac{1}{\sqrt{2\pi\sigma^2}} \exp\left\{-\frac{(x-\mu)^2}{2\sigma^2}\right\}
$$
\n(2.21)

donde:

 $\mu$  es la media y  $\sigma^2$  la varianza. A partir de la ecuación anterior podemos extender de un sistema univariado a un sistema multivariado donde la función de densidad normal se define como:

<span id="page-46-0"></span>
$$
G(\boldsymbol{x}) = \frac{1}{2\pi^{N/2}\sqrt{|\boldsymbol{\Sigma}|}} \exp\left\{-\frac{1}{2}(\boldsymbol{x} - \boldsymbol{\mu})^T \boldsymbol{\Sigma}^{-1}(\boldsymbol{x} - \boldsymbol{\mu})\right\}
$$
(2.22)

donde  $\mu$  es el valor esperado de  $x$ , definido como:

$$
\mu = \frac{1}{N} \sum_{i=1}^{N} \mu_i
$$
\n(2.23)

y  $\Sigma$  la matriz de covarianza de tamaño  $N \times N$ , simétrica definida como:

$$
\Sigma = \frac{1}{N} \sum_{i=1}^{N} (\boldsymbol{x}_i - \boldsymbol{\mu}) (\boldsymbol{x}_i - \boldsymbol{\mu})^T
$$
\n(2.24)

Al suponer una distribución Gaussiana de cada una de las clases, podemos inferir que  $P(\tilde{\textbf{X}} | C_k)$ se comporta como la probabilidad de densidad normal  $G(\mathbf{x})$ , de tal manera que:  $y_k(\tilde{\mathbf{X}})$  =  $G(\tilde{\mathbf{X}}) \cdot P(C_k)$ , la cual se puede reescribir como:

<span id="page-47-0"></span>
$$
\ln[y_k(\tilde{\mathbf{X}})] = \ln[G(\tilde{\mathbf{X}})] \cdot \ln[P(C_k)] \tag{2.25}
$$

Entonces sustituyendo la ecuación [2.22](#page-46-0) en [2.25](#page-47-0) obtenemos el discriminante de Bayes, asumiendo una distribución condicional normal N-dimensional:

<span id="page-47-1"></span>
$$
y_k(\tilde{\mathbf{X}}) = -\frac{1}{2} \left( \tilde{\mathbf{X}} - \boldsymbol{\mu}_k \right)^T \boldsymbol{\Sigma}_k^{-1} \left( \tilde{\mathbf{X}} - \boldsymbol{\mu}_k \right) - \frac{1}{2} \ln |\boldsymbol{\Sigma}_k| + \ln P(C_k)
$$
(2.26)

donde:

 $N$  es la dimensión del vector  $\tilde{\mathbf{X}}$ 

 $\pmb{\mu}_k$ es un vector N-dimensional que representa la media de cada una de las características del conjunto de entrenamiento.

 $\pmb{\Sigma}$ es una matriz de $N \times N$  la matriz de covarianza para  $C_k.$ 

|Σ| el determinante de la matriz de covarianza.

Para poder encontrar probabilidad de pertenencia a una clase dado un vector de características, se deben de encontrar  $P(\tilde{\mathbf{X}} | C_k)$  y  $P(C_k)$  las cuales por el análisis anterior sabemos que están contenidas en la ecuación  $2.26$ . Si asumimos que las clases seleccionadas tienen una distribución Gaussiana, y son independientes entre sí, podemos tener un conjunto de vectores de entrenamiento, el cual sabemos a priori que dado un vector $\tilde{\mathbf{X}}$ cual es la clase $C_k$ a

la pertenece (entrenamiento supervisado). Entonces a partir del conjunto de entrenamiento podemos obtener  $P(C_k)$ ,  $\mu_k$  y  $\Sigma_k$ .

El entrenamiento del sistema solo se realiza una vez para imágenes pertenecientes a un mismo "protocolo" de adquisición y se puede realizar fuera de línea. Una vez obtenidos los parámetros de entrenamiento, estos son guardados en un archivo y utilizados en la fase de clasificación de vóxeles. En la fase clasificación, se parte del realce de superficies de la imagen original (sección [2.6.1\)](#page-40-0), y a partir de ésta se construye una imagen de probabilidad  $I_p(x, y, z)$  con las mismas dimensiones que la original donde el valor de cada v´oxel corresponde a la probabilidad de pertenecer a la clase hueso, si el valor de probabilidad de pertenencia es mayor para otra clase se le asignar´a a dicho v´oxel un valor de cero. Estas probabilidades se calculan de acuerdo a la ecuación [2.26.](#page-47-1) Finalmente a partir de la imagen de probabilidad se selecciona un porcentaje mínimo de vóxeles con el valor de probabilidad más alto de pertenecer a la cortical ´osea, a este conjunto se designar´a como el conjunto de semillas, las cuales son usadas para inicializar el algoritmo de crecimiento de regiones [Adams y Bischof](#page-79-0) [\[1994\]](#page-79-0), en la cual, a partir de las semillas se crece a lo largo de todos los vóxeles vecinos cuyo valor de probabilidad en  $\mathbf{I}_p(x, y, z)$  sea distinto de cero.

#### <span id="page-48-0"></span>2.7. Registro Transoperatorio

A partir del resultado de la segmentación de la cortical ósea obtenida de las imágenes de US 3D así como de las imágenes de CT, dos mallas son generadas con el método de Marching Cubes [Lorensen y Cline](#page-82-4) [\[1987\]](#page-82-4), una para cada modalidad de imagen. Las mallas generadas contienen alrededor de  $2.5 \text{ } e10^5$  y 9 e $10^5$  puntos para la segmentación de US y CT, respectivamente. Las mallas son pre-registradas con un registro r´ıgido entre puntos coincidentes, basado en la selección manual de 3 o 4 puntos que representan la misma posición física en cada malla. La obtención de estos puntos no es relevante ya que el único objetivo de este pre-registro es colocar las mallas con la misma orientación y con un traslape de superficies, que sirva de inicialización para el algoritmo de registro *Iterative Closest Points*.

#### 2.7.1. Iterative Closest Points

El algoritmo *Iterative Closest Points* (ICP por sus siglas en inglés) es un método de registro basado en características, rápido y efectivo, una de las mayores ventajas es la flexibilidad que ofrece ya que es completamente autom´atico, no necesita una correspondencia predefinida entre modelos (modelo base y modelo a registrar); tampoco una correspondencia directa entre puntos, lo que significa que puede ser usado para registrar modelos que tengan solo una parte de ellos en correspondencia. Si se cuenta con una inicialización adecuada, que evite la convergencia a mínimos locales, éste método de registro produce resultados precisos.

El objetivo del algoritmo de ICP, es encontrar una transformación  $T = (\mathbf{R}, \vec{t})$  que consiste de una rotación **R** y una translación  $\vec{t}$  entre dos nubes densas de puntos  $A = a_i$  tal que  $i = 1, 2, \ldots N$  y  $B = b_j$  tal que  $j = 1, 2, \ldots M$  en 3D que minimice la distancia Euclidiana entre ellas. ICP utiliza la distancia Euclidiana como métrica para estimar el error entre ambos conjuntos de puntos [\[Besl y McKay,](#page-79-1) [1992\]](#page-79-1).

La ecuación [2.27](#page-49-0) mide la distancia promedio para cada punto en  $A$  al punto mas cercano en B, tal que  $a_i$  es el  $i - esimo$  punto en A y  $b_i^*$  es el punto mas cercano a  $a_i$  en B dados **R** una matriz de rotación y  $\vec{t}$  un vector de traslación. Sea  $B^* = b_i^*$  el conjunto de puntos tales que  $b_i^\ast$ es el punto mas cercano a $a_i.$  Si la distancia entre  $B^\ast$  y  $A$  no es mínima dada la ecuación  $2.27$  entonces  $A \, y \, B$  no están adecuadamente registrados.

<span id="page-49-0"></span>
$$
\frac{1}{N} \sum_{i=1}^{N} || (a_i \mathbf{R} + \vec{t}) - b_i^* ||
$$
\n(2.27)

El algoritmo ICP esta diseñado para minimizar la ecuación [2.27](#page-49-0) de manera iterativa. El algoritmo primero encuentra el conjunto  $B^*$  de los puntos mas cercanos de  $T(A)$  a B, si la ecuación [2.27](#page-49-0) no satisface ser menor que el máximo error tolerado  $\epsilon$  se deberá calcular una  $T'$  que minimice dicha ecuación. Lo anterior se puede formalizar como:

- 1. Init. Sea  $\epsilon$  el máximo error cuadrado aceptable y  $\eta$  el número máximo de iteraciones permitidas.
- 2. Encontrar el conjunto  $B*$  de los puntos mas cercanos a  $A$ , esto es, encuentra  $b_i^* \in B*$ tal que,  $||b_i^* - a_i|| = min(||b_i^* - a_i||)$ , con  $i \in [1, ..., N_a]$
- 3. Encuentra la transformación T y calcula el error mínimo cuadrado tal que  $Err_i =$ 1  $\frac{1}{N}\sum_{i=1}^N \|\left(a_i\mathbf{R} + \vec{t}\right) - b_i^*\|$
- 4. Calcula  $A_{i+1} = T(P A_i)$ , mientras que  $Err_i < \epsilon$  ó  $i > \eta$

La forma de encontrar la nueva transformación  $T'$  cuando la distancia no cumple con el error establecido queda definido por Horn [et al.](#page-81-1) [\[1988\]](#page-81-1), el cual garantiza la convergencia del algoritmo.

Una desventaja de este método es que el algoritmo converge a mínimos locales, por lo que es importante escoger adecuadamente el punto inicial de ambas nubes de puntos para evitar la convergencia errónea.

Dada la gran cantidad de puntos contenidos en las mallas, se realizó un muestreo de forma aleatoria a fin de obtener conjuntos de entre 200 a 2000 puntos y así reducir el tiempo de registro. Una vez que se tienen los conjuntos submuestreados estos se registran usando el método ICP.

El sistema de adquisición, segmentación y registro de imágenes se realizo usando como herramienta principal el software 3D Slicer (<www.slicer.org>) [\[Fedorov](#page-80-1) et al., [2012\]](#page-80-1) usando las herramientas existentes en éste e implementando los métodos propuestos dentro de los cuales se hizo uso extensivo de las librerías The Insight Segmentation and Registration Toolkit ITK (<www.itk.org>) y The Visualization Toolkit VTK (<www.vtk.org>).

## Capítulo 3

# Resultados

### 3.1. Validación Calibración de la sonda de Ultrasonido

Para la adquisición de Ultrasonido 3D a manos libres es indispensable validar el estado de la calibración de la sonda de ultrasonido ya que ésta tiene repercusión directa en el desempeño de un sistema guiado por imágenes de ultrasonido. Esto debido a que los errores de calibraci´on de la sonda se propagan en las siguientes etapas del sistema. A la fecha no existe un método estándar establecido para poder verificar la calidad de la calibración, cada uno de los métodos de calibración revisados validan su método de forma especifica reportando distintas medidas con el mismo nombre o bien usan fantasmas de validación a modo para sus experimentos [\[Treece](#page-84-0) et al., [2003\]](#page-84-0). Hsu [et al.](#page-81-2) [\[2009\]](#page-81-2) y [Mercier](#page-82-5) et al. [\[2005\]](#page-82-5) reportan la comparación de diversos métodos de calibración, así como de métodos de evaluación de los mismos. Del an´alisis reportado se obtienen dos medidas principales que sirven para conocer la calidad de la calibración, la precisión y la exactitud; la precisión se refiere a la comparación entre sí de múltiples medidas de un solo fenómeno y son sinónimos de precisión las medidas de estabilidad y reproducibilidad; por otro lado la exactitud se refiere a cuando las medidas realizadas son comparadas contra una medida de referencia o "estándar de oro".

La principal forma de medir la precisión de una calibración, conocida como la precisión de reconstrucción, es tomar múltiples imágenes (25 o más) de un mismo punto, el cual puede ser el mismo cruce de hilos; posteriormente se obtiene, para cada imagen, la posición del cruce en coordenadas, el resultado será una nube de puntos donde la precisión estará dada por la dispersión de la nube. Por otro lado se tiene la reproducibilidad de la calibración, la cual se calcula al obtener la transformación a coordenadas del mundo de un solo punto con múltiples calibraciones realizadas con el m´etodo propuesto; la reproducibilidad se obtiene al medir la dispersión de la nube generada.

La medida de exactitud de la calibración es difícil de obtener y puede ser inferida por medio de la cuantización de las fuentes de error del sistema, sin embargo, resulta difícil tener una medida exacta a partir de tal inferencia. Tal como lo muestra [Treece](#page-84-0) et al. [\[2003\]](#page-84-0) existen diversas fuentes de error en un sistema de US 3D rastreado y varias de ellas son difíciles de cuantificar. Por otro lado, m´etodos experimentales se han propuesto. Estos consisten en adquirir múltiples imágenes de un punto y transformar la posición de dicho punto a las coordenadas del espacio y compararlo con la posición real de punto. Otra medida de exactitud es la exactitud de distancia, la cual consiste en adquirir imágenes de un objeto de dimensiones conocidas y realizar la reconstrucci´on 3D del objeto, en el volumen se toman medidas de distancia, las cuales se comparan con las medidas reales.

En nuestro caso, la precisión se valido adquiriendo 25 imágenes del cruce de los hilos variando la pose de la sonda de ultrasonido. Para cada imagen se extrajo el punto de cruce manualmente y se transformó a las coordenadas del mundo con el método descrito en la Sección [2.4.1,](#page-32-0) de la nube de puntos generada se obtuvo que la precisión de la calibración fue de 0.249 mm.

La repetibilidad de la calibración se realizó de la siguiente manera: dos usuarios realizaron tres calibraciones cada uno usando los mismos datos, se calculó la desviación estándar de los par´ametros estimados mediante la calibraci´on para conocer la variabilidad de los resultados. Estos resultados se reportan en la Tabla [3.1](#page-53-0) donde  $(x, y, z)$  y  $(\alpha, \beta, \gamma)$  corresponden a las traslaciones y rotaciones de la transformación y  $(s_x, s_y)$  corresponden a los factores de escala [\[Torres](#page-83-0) et al., [2012\]](#page-83-0).

<span id="page-53-0"></span>

| $\sigma x$           | $\sigma$ u                                                     | $\sigma \alpha$ | 0 D | $\sigma s_x$ | $\sigma s_u$ |
|----------------------|----------------------------------------------------------------|-----------------|-----|--------------|--------------|
| $0.0304 \mathrm{mm}$ | $0.3353$ mm $0.2595$ mm $0.0138$ rad $0.0022$ rad $0.0137$ rad |                 |     | 0.0008mm     | 0.0003mm     |

Tabla 3.1: Muestra la desviación estándar al repetir el procedimiento de calibración de la sonda de ultrasonido hecho por dos usuarios diferentes.

Para medir la exactitud de la calibración de la sonda, se diseñó un experimento en el cual se fijó un objeto rastreable, que consiste de una esfera reflectora de 11.5mm de diámetro, se obtuvo su localizaci´on dentro del espacio de coordenadas del mundo usando un rastreador ´optico, posteriormente, con la sonda de ultrasonido calibrada se adquirieron 10 im´agenes del plano medio de la esfera en diferentes poses, la Figura [3.1a](#page-54-0) muestra una imagen de ultrasonido de la esfera. Para cada una de las im´agenes obtenidas se extrajo el contorno de la esfera obteniendo alrededor de 2400 posiciones que corresponden a la superficie de la esfera, la Fi-gura [3.1b](#page-54-0) muestra el resultado de la segmentación de la esfera en la imagen de ultrasonido. Con los puntos obtenidos de la segmentación se estimó el centro y radio de la esfera con el algoritmo de minimización de Levenberg-Marquant [\[More,](#page-82-0) [1978\]](#page-82-0) utilizando la ecuación general de la esfera  $(r^2 = (x - a)^2 + (y - b)^2 + (z - c)^2)$ . La diferencia entre la posición estimada y la posición medida por el rastreador resultó en un error de 0.556 mm.

A comparación de otros métodos revisados, el método propuesto para la validación de la exactitud, es fácil de implementar, además de tener un tiempo de ejecución aceptable para ser implementado dentro de un procedimiento quirúrgico.

#### 48 CAP´ITULO 3. RESULTADOS

<span id="page-54-0"></span>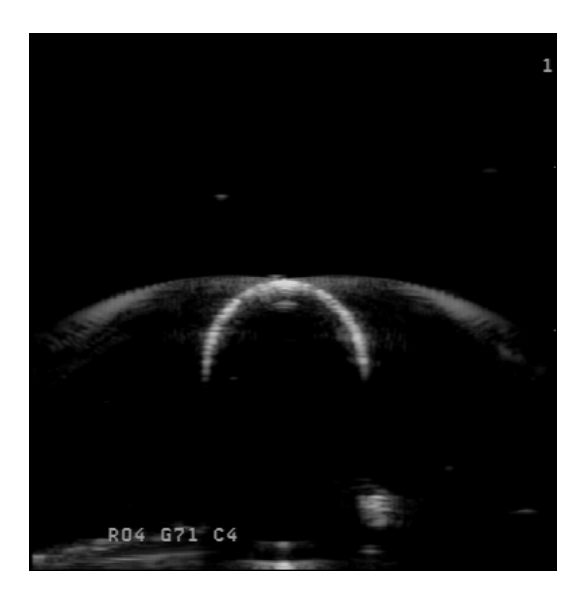

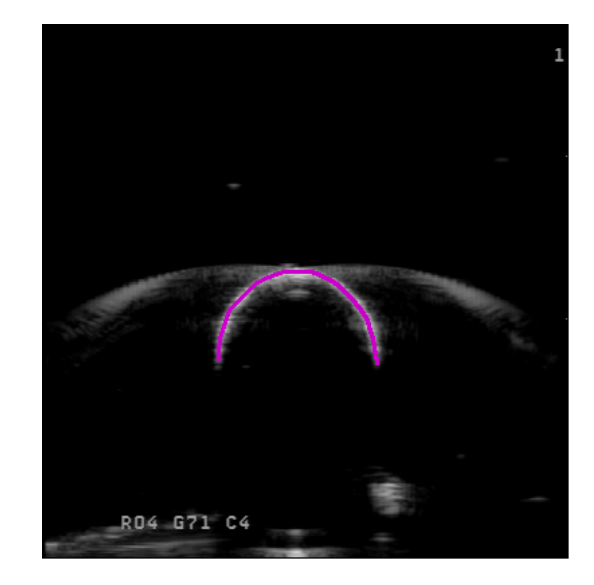

(a) Imagen de US de una esfera rastreable (b) Imagen anotada

Figura 3.1: En [a](#page-54-0) se muestra una imagen de ultrasonido de una esfera reflectora rastreable, se puede apreciar el efecto de reverberación de la onda de ultrasonido y la sombra acústica que produce al ser un elemento rígido. En [\(a\)](#page-54-0) se muestra la imagen anotada, con el fin de extraer el contorno de la esfera [Torres](#page-83-0) et al. [\[2012\]](#page-83-0).

### 3.2. Validación Reconstrucción Volúmenes de Ultrasonido

Generar un volumen con un arreglo regular a partir de un conjunto de imágenes adquiridas de forma irregular, tanto en orientación como el espaciado entre ellas (datos muestreados irregularmente), va mas allá de una simple interpolación de datos, ya que hay que tomar en cuenta la orientación y posición de cada píxel del conjunto de imágenes adquiridas. La reconstrucción del volumen debe de evitar generar artefactos ya que estos artefactos se pueden interpretar por el especialista como algún tipo de patología o una condición anómala en el paciente.

En los sistemas de ultrasonido 3D rastreado, los protocolos de adquisición de imágenes se hacen a medida para cada aplicación, esto implica que el contenido de información en cada imagen es variable. Definir las características propias del volumen como: origen, orientación, tamaño y resolución, son claves en el tiempo de procesamiento para la generación del volumen así como en la claridad de las regiones adquiridas. El sistema de coordenadas óptimo dependerá de la aplicación, sin embargo, se deben de tomar en cuenta dos requerimientos: 1) el volumen debe de incluir la mayor densidad de información posible y 2) debe de mantenerse una densidad homogénea de información dentro de todo el volumen [San José-Estépar et al., [2003\]](#page-83-2).

Para validar el método de reconstrucción descrito en la Sección [2.5](#page-37-0) se realizaron reconstrucciones de un modelo físico de calibración de ultrasonido, que consiste en dos planos con diferentes coeficientes de atenuación que contienen cilindros con dimensiones conocidas, inmersos en un material solido elástico que simula de forma precisa las características visco elásticas del hígado humano visto a través de imágenes de ultrasonido (Ultrasound Resolution Phantom Model 044 CIRS, Computerized Imaging Reference Systems, Inc. Norfolk, VA USA). El primer grupo de cilindros consiste en 6 cilindros de 1.5 mm de diámetro y una separación entre ellos de 12.5 mm, se obtuvieron 57 imágenes de ultrasonido rastreadas; el segundo grupo de cilindros consiste de 9 cilindros de 3 mm de diámetro y una separación de 12.5 mm entre ellos, de este grupo se obtuvieron 63 im´agenes de ultrasonido rastreadas; el tercer grupo consiste en 2 cilindros de 12 mm de diámetro y 20 mm de separación entre ellos, se obtuvieron 87 imágenes de ultrasonido rastreadas. Con las imágenes adquiridas de ultrasonido se reconstruyeron 5 volúmenes con diferentes resoluciones para cada grupo de cilindros, entendiendo como resolución del volumen la relación entre el tamaño del vóxel del volumen a reconstruir y el tamaño del píxel de las imágenes de ultrasonido.

Se realizaron mediciones manuales de los cilindros en cada volumen reconstruido usando el software 3D Slicer (<www.slicer.org>); se tomaron dos medidas del diámetro a cada cilindro, una en vertical y otra en horizontal, y una medida de distancia entre cada par de cilindros del grupo. Las medidas adquiridas se realizaron en el plano de imagen especificado por el fabricante para realizar este tipo de mediciones, el cual queda definido por dos l´ıneas paralelas visibles en la imagen, una sección de este fantasma se muestra en la Figura [3.2](#page-56-0) en la cual se aprecian las lineas de alineación así como un corte transversal de los cilindros, la figura

## 50 CAP´ITULO 3. RESULTADOS

<span id="page-56-0"></span>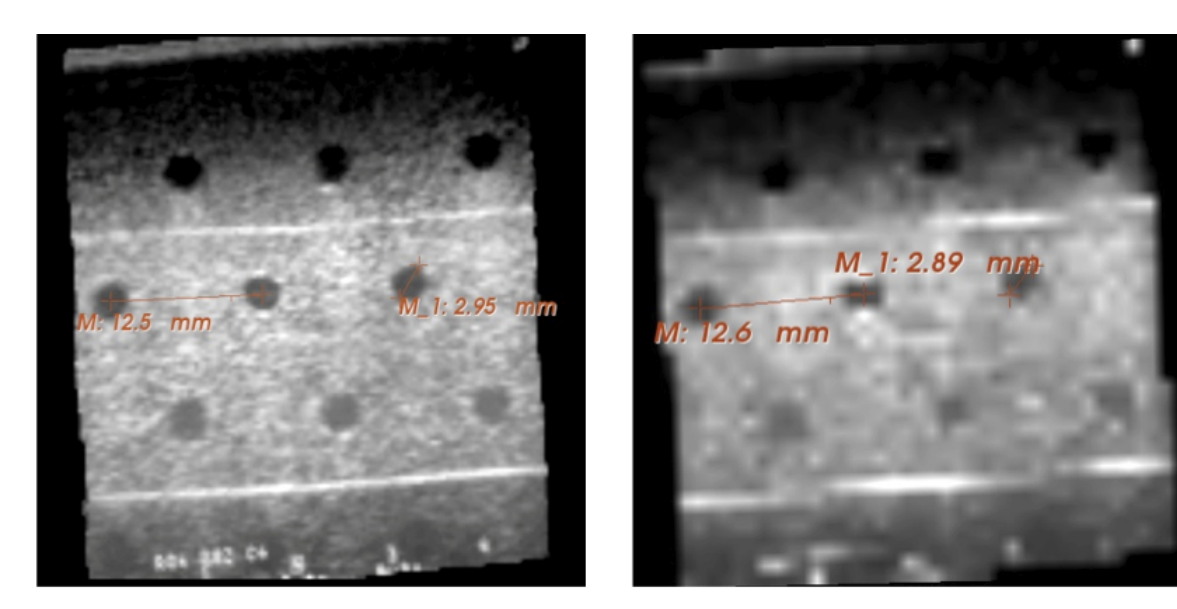

Figura 3.2: Muestra dos cortes de la misma sección de un fantasma de calibración para ultrasonido con dos diferentes resoluciones 1:1 para la figura izquierda y 1:10 la de la derecha, [Torres](#page-83-0) et al. [\[2012\]](#page-83-0).

muestra dos resoluciones 1:1 y 1:10. En la figura se puede observar claramente la diferencia entre resoluciones.

En la Tabla [3.2,](#page-57-0) se muestran los promedios de las mediciones de diámetros en horizontal y vertical así como la distancia de centro a centro entre los cilindros (D). De los datos obtenidos se desprende un error de 0.52 mm para las medidas en X y 0.40 mm para las medidas en Y, para los volúmenes generados con una escala 1:1 con respecto al tamaño del píxel de las imágenes usadas para realizar la reconstrucción.

<span id="page-57-0"></span>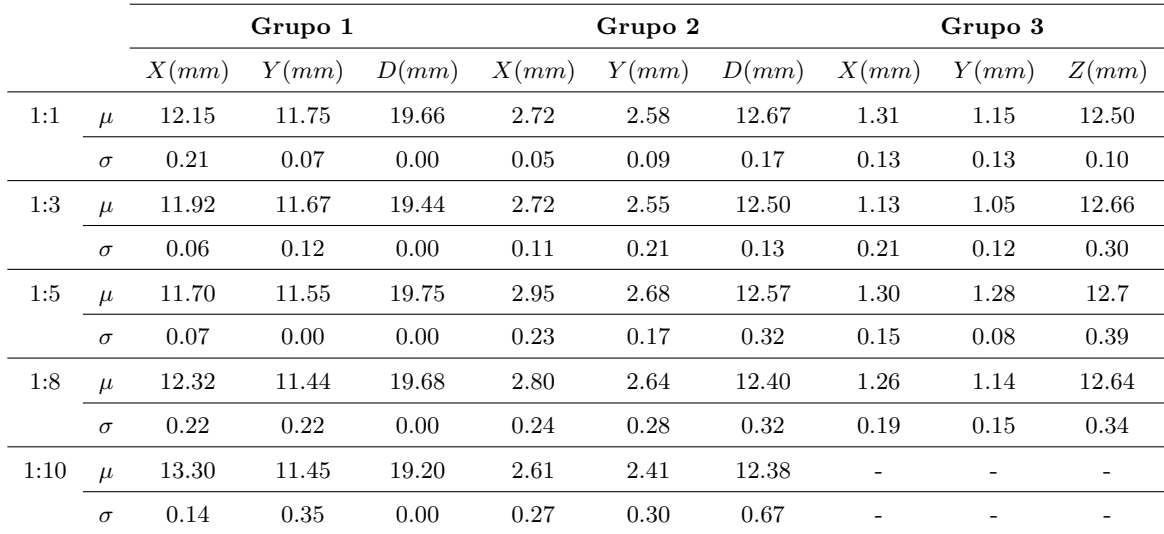

Tabla 3.2: Distribución medidas en los diferentes volúmenes generados de ultrasonido a diferentes escalas. Se muestran las medidas para los tres grupos de cilindros contenidos en el fantasma, para cada volumen se despliega la información de la media  $(\mu)$  y la desviación estándar  $(\sigma)$ . Las medidas mostradas corresponden al diámetro del cilindro en posición horizontal (X), en posición vertical (Y) y a la distancia que separa cada par de cilindros en posición horizontal (D).

### 3.3. Modelo Físico de Validación

Para validar el método propuesto, se tomó como modelo de estudio el hueso de la tibia haciendo énfasis en la meseta tibial. Los experimentos se hicieron sobre un maniquí construido  $ex\,profeso\,para\,este\, estudio, el\, cual\, consiste\, en\, un\, hueso\, sintético\, de\, material\,esponjoso\, y$ con tratamiento especial para adquisición de imágenes de Tomografía Computada (ERP #1117-42, Sawbones Inc., Vashon, WA, USA) recubierto con un hidrogel a base de alcohol polivinílico (PVA) al  $5\%$  a manera de simular la sección inferior de una extremidad humana. Se ha probado que el hidrogel a base de PVA simula mecánicamente el tejido humano y por consiguiente su visualización en imágenes US es muy similar al tejido real [Surry](#page-83-4) et al. [\[2004\]](#page-83-4), mientras que el hueso sintético utilizado es suficientemente denso para reflejar el US de manera similar a los huesos humanos. Finalmente, se colocó directamente en el hueso un marcador rastreable pasivo de dimensiones conocidas, fabricado por medio de manufactura aditiva de alta precisión. La Figura [3.3](#page-59-0) muestra el maniquí construido con el objeto rastreable (en verde) y las esferas reflectoras, tambi´en se muestran im´agenes adquiridas de ´este por medio de Tomografía Computada (sección [3.4\)](#page-58-0) y con Ultrasonido 3D a manos libres (sección [3.5\)](#page-58-1).

## <span id="page-58-0"></span>3.4. Adquisición de Imágenes de CT

Al maniquí se le tomó un estudio tomográfico usando un MicroCT modelo Nikon Metrology XTH 225 (Nikon Corporation), usando  $220kV$  y  $61\mu A$ . El volumen total se compuso a partir de 3142 proyecciones anteroposteriores, que se adquirieron rotando el maniqu´ı alrededor del eje mayor de la tibia, con una exposición de 708.00 ms cada una. El volumen final tiene un tamaño de (1042, 1250, 3201) vóxeles en  $(x, y, z)$  respectivamente con una resolución isométrica de 0.11468 mm; un ejemplo de tres cortes ortogonales del volumen adquirido se muestra en la Figura [3.3c](#page-59-0). Estas imágenes tienen una resolución mucho mayor a las obtenidas con tomógrafos clínicos convencionales lo que ayuda a tener una precisión de validación adecuada para el método propuesto.

## <span id="page-58-1"></span>3.5. Adquisición de Imágenes de Ultrasonido 3D a Manos Libres

Las imágenes de US 3D a manos libres fueron adquiridas siguiendo la descripción de cali-bración y reconstrucción 3D descritos en la Sección [2.4](#page-30-0) tomando como origen del sistema al objeto rastreable colocado directamente en el maniqu´ı, de tal modo que todas las im´agenes están referenciadas a ese punto. El tamaño de voxel para la reconstrucción de los volúmenes de US es el mismo tamaño de voxel obtenido del volumen de CT 0.11468 mm de forma isométrica, lo que simplifica el cálculo de los errores de segmentación y registro. El escaneo del hueso se realizó directamente sobre el maniquí colocando gel a base de agua comúnmente usado en la adquisición de imágenes de US. El maniquí se escaneó en diferentes secciones del hueso procurando siempre incluir la meseta tibial y la fibula.

<span id="page-59-0"></span>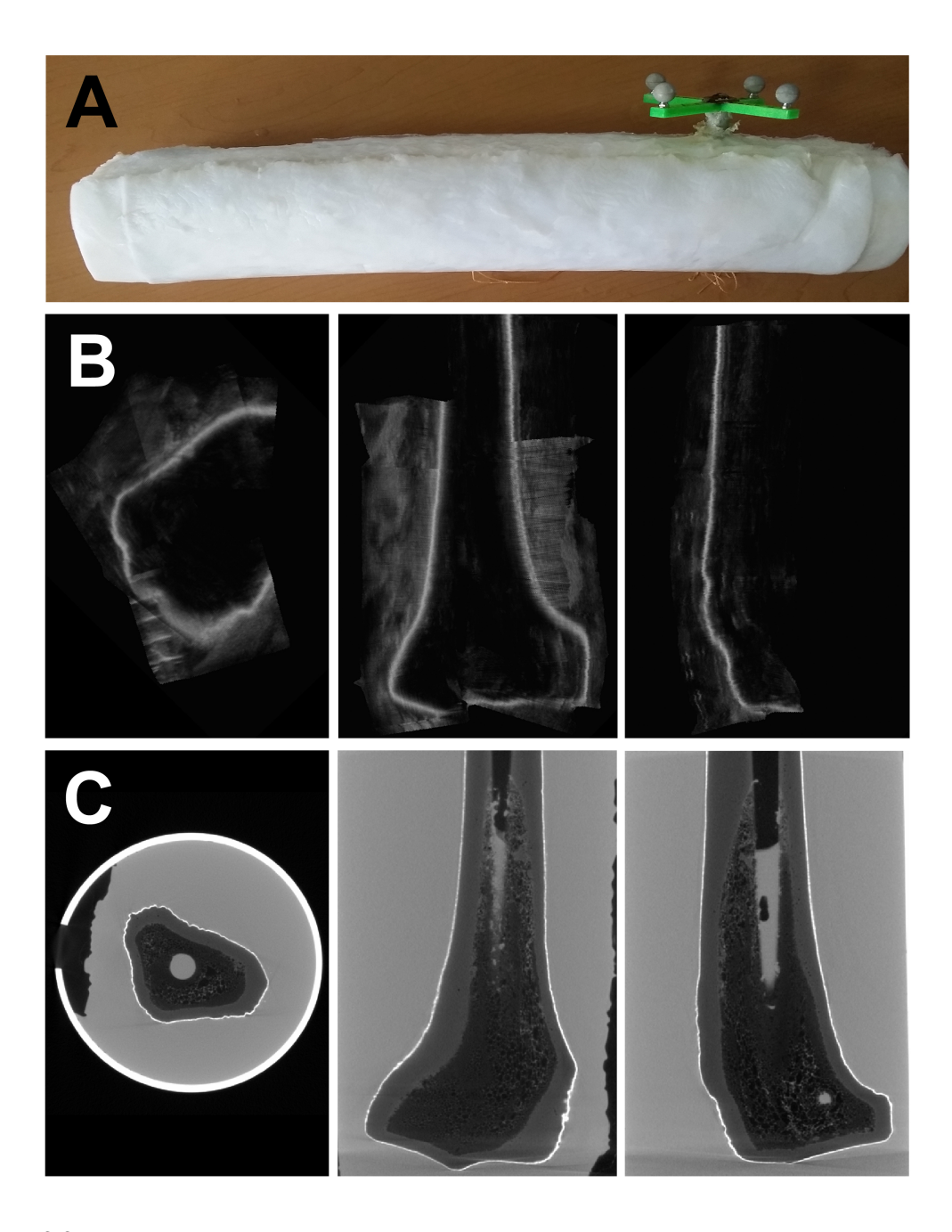

Figura 3.3: Muestra el maniquí de alcohol polivinílico (PVA) construido para la validación del método propuesto. En (A) se muestra físicamente el maniquí, se puede observar la posición el objeto rastreable (en verde) colocado en el maniquí. En (B) se muestran tres vistas ortogonales de un volumen de US del maniquí adquirido con US a manos libres (Sec. [2.4\)](#page-30-0). En (C) se muestran tres vistas de un volumen de CT del maniquí. Los cortes coronal y sagital presentados en  $(B)$  y  $(C)$  corresponden a la misma sección del maniquí.

### 3.6. Segmentación del Volumen de US 3D

Para realizar la segmentación de la cortical del hueso a partir del volumen de US 3D, primero se adquirió un pequeño volumen de  $150 \times 150 \times 150$  vóxeles en el cual se anotaron de forma manual tres clases definidas como: tejido, hueso y sombra; este volumen fue usado como conjunto de entrenamiento para el algoritmo de clasificación basado en un clasificador de Bayes (sección [2.6.2\)](#page-44-0). Posteriormente, se aplicó a cada volumen el método de segmenta-ción propuesto y descrito en la Sección [2.6.2.](#page-43-0) Para todos los experimentos realizados sobre el maniquí solo se entrenó una vez y se utilizó el mismo conjunto de datos de entrenamiento.

Como resultado intermedio en la segmentación podemos afirmar que el método de realce propuesto es una herramienta efectiva para la correcta clasificación de vóxeles. La Figura [3.4](#page-60-0) muestra el valor de los Eigenvalores obtenidos de la matriz Hessiana de una región del volumen de ultrasonido que corresponde a la cortical del hueso. Se puede apreciar como  $\lambda_1$ y  $\lambda_2$  son casi cero mientras que  $\lambda_3$  se distingue de los anteriores. Además se muestra el valor de la medida de superficie propuesta, en la cual se observar que se caracteriza de mejor manera.

<span id="page-60-0"></span>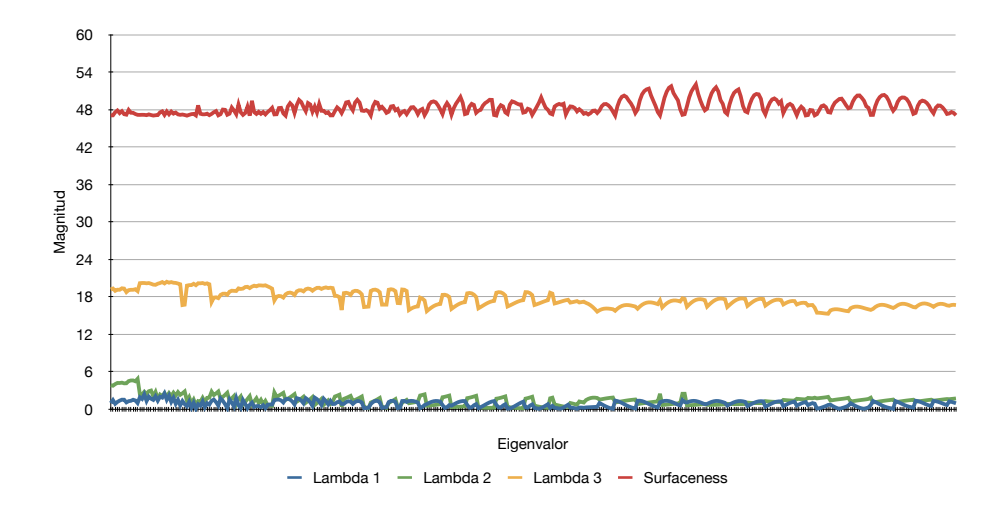

Figura 3.4: Muestra los valores de los Eigenvalores  $\lambda_1$  (azul),  $\lambda_2$  (verde),  $\lambda_3$  (amarillo) y la medida de superficie usada en rojo, de una sección correspondiente a la cortical del hueso en un volumen de ultrasonido.

### 3.7. Validación de la Segmentación

Validar la segmentación de la cortical del hueso a partir de imágenes de US 3D es un procedimiento que para este tipo de im´agenes no esta bien definido, ya que no se cuentan con anotaciones de un experto para las imágenes de US y por lo tanto no se tiene una segmentación de referencia. Para este trabajo se cuenta con la reconstrucción del objeto de experimentación el cual cuenta con una resolución de micras las cuales se obtuvieron a partir de imágenes de  $\mu$ TAC. Dado que se tiene una segmentación exacta de la  $\mu$ TAC, resultado de una segmentación manual y minuciosa del volumen, el error de segmentación puede ser resultado de un mal registro entre ambas imágenes, y no propiamente de la segmentación. Para evitar esto se registraron las imágenes con base en marcadores fiduciarios representados por las esferas reflectantes del objeto rastreable pasivo colocado directamente en el hueso del maniqu´ı. Por construcción del maniquí y del objeto rastreable conocemos el origen y orientación de éste, de tal manera que al conocer la posición del centro de las esferas que forman el objeto rastreable en el volumen de CT podemos asignar el origen y por consiguiente la orientación del volumen acorde a las del objeto. De esta forma al utilizar el objeto rastreable colocado en el maniquí como origen del marco de referencia usado durante la adquisición de las imágenes de US estas estarán alineadas a las imágenes de CT, teniendo como fuente de error, el error de ubicación provisto por el rastreador óptico.

Para medir los errores de la segmentación se generaron 12 volúmenes de US de distintas partes del maniquí y se segmentaron con el método propuesto. A partir de la obtención de la línea media resultado de la segmentación, se obtuvo para cada uno de los vóxeles segmentados en las imágenes de US la distancia mínima a un vóxel segmentado del volumen de CT. Obteniendo en promedio una distancia m´axima de 2.031 mm, sin embargo el promedio de la distancia media es  $0.21$  mm con una desviación estándar de  $0.17$  mm. Esto muestra que muy pocos de los vóxeles segmentados están fuera de la cortical del hueso. Un ejemplo de la segmentación de US comparada con la segmentación del volumen de referencia del CT se muestra en la figura [3.5](#page-62-0) donde se puede observar la imagen original de US, la segmentación

del volumen de CT en amarillo sobrepuesta, así como la segmentación del volumen de US sobrepuesta en azul; además se muestran las mallas generadas de ambas segmentaciones y la sobreposición de estas. Los resultados de las máxima distancia mínima para cada experimento se encuentran en la Tabla [3.3,](#page-63-0) y una muestra gráfica de estos datos se pueden observar en la Figura [3.6](#page-63-1)

<span id="page-62-0"></span>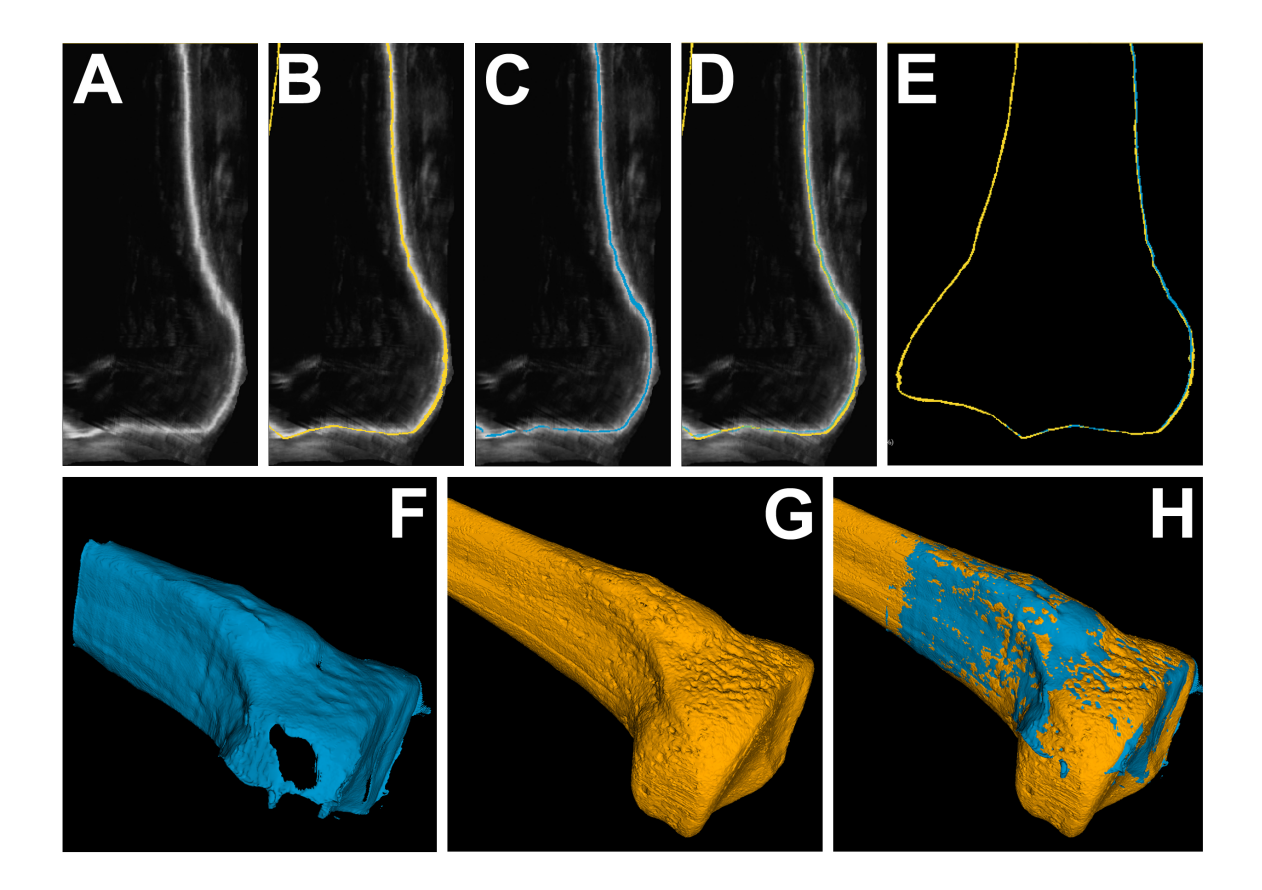

Figura 3.5: Muestra un ejemplo de la segmentación realizada de un volumen de US y su comparación con la segmentación de referencia. En A se muestra un corte del volumen de US. En B el corte con la segmentación de referencia sobrepuesta en amarillo. En C el corte con la segmentación sobrepuesta en azul del volumen de US. En D el mismo corte con ambas segmentaciones sobrepuestas. En E la segmentación referencia en amarillo y la segmentación de US en azul sobrepuestas, donde se puede apreciar que la malla de ultrasonido solo representa una parte de la malla de CT. En F y G las mallas resultado de la segmentación de ultrasonido (azul) y la de referencia (amarillo). En H la sobreposición de ambas mallas.

<span id="page-63-0"></span>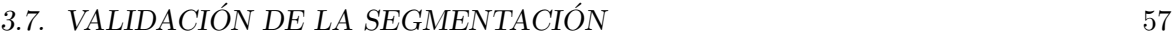

| Experimento<br># | Max (mm) | Media (mm) | $StD$ (mm) | # Vertices |
|------------------|----------|------------|------------|------------|
|                  | 1.586    | 0.164      | 0.146      | 4.0E5      |
| $\overline{2}$   | 1.153    | 0.14       | 0.096      | 1.2E5      |
| 3                | 2.314    | 0.158      | 0.148      | 4.2E4      |
| 4                | 2.566    | 0.334      | 0.257      | 3.5E5      |
| 5                | 2.064    | 0.253      | 0.205      | 2.8E5      |
| 6                | 2.141    | 0.207      | 0.164      | 2.7E5      |
| 7                | 2.003    | 0.276      | 0.227      | 3.6E5      |
| 8                | 2.316    | 0.211      | 0.216      | 2.2E5      |
| 9                | 4.292    | 0.267      | 0.224      | 3.7E5      |
| 10               | 1.216    | 0.159      | 0.119      | 1.1E5      |
| 11               | 1.232    | 0.199      | 0.169      | 1.1E5      |
| 12               | 1.489    | 0.15       | 0.135      | 2.0E5      |

Tabla 3.3: Distribución de errores de segmentación, se exponen para cada experimento la máxima distancia mínima, la distancia media, la desviación estándar y el total de voxeles medidos.

<span id="page-63-1"></span>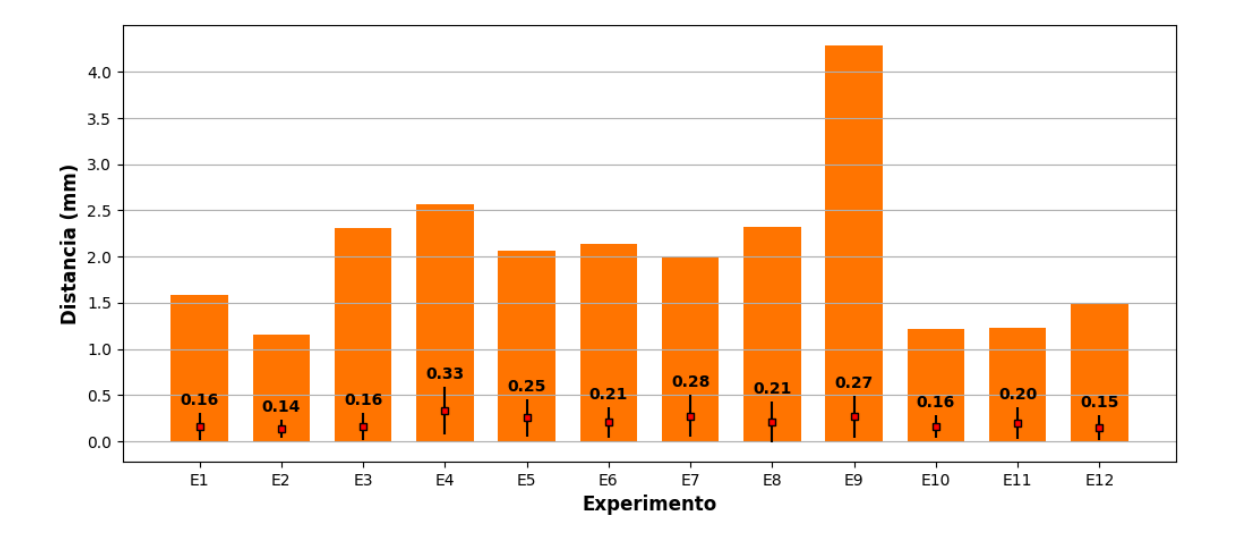

Figura 3.6: Muestra de forma gráfica las medidas de error de la segmentación de la cortical del hueso para cada uno de los volúmenes generados. La altura de cada barra representa la máxima distancia para ese volumen, el marcador sobre la linea negra representa la media de todas las distancias y la linea negra el valor de +/- la desviación estándar alrededor de la media. El valor de la media se muestra en cada barra.

### 3.8. Validación del Registro

Para validar el registro se realizaron doce experimentos, en cada uno la malla obtenida a partir de la segmentación manual del volumen adquirido mediante CT del maniquí, fue registrada con el maniqu´ı de tibia colocado en diferentes posiciones en la mesa de experimentos usando el método propuesto. A continuación se describe cómo se calculó el error de registro en cada experimento.

En cada experimento se coloco el maniquí sobre la mesa de experimentos de forma diferente a las anteriores resultando en una posición y orientación diferente en cada experimento. Para cada posición el maniquí fue escaneado con ultrasonido 3D a manos libres, generando un volumen 3D de US para cada experimento, la cortical del hueso fue automáticamente segmentada, y a partir de dicha segmentación se generó una malla que llamaremos  $M_{US-intrap}$  ya que fue adquirida de forma intraoperatoria. La malla generada de forma preoperatoria a partir de las imágenes de CT del maniquí la llamaremos  $M_{CT-preop}$ . Una vez generada  $M_{US-intraop}$ , ésta fue registrada con  $M_{CT-preop}$  con el método descrito en la Sección [2.7,](#page-48-0) resultando en una transformación rígida llamada  ${}^{CT}\mathbf{T}_{US}$ , a la malla resultante de dicho registro la llamaremos  $M_{CT-intraop}$  (ver ecuación [3.1\)](#page-64-0). En la Figura [3.7A](#page-65-0)  $M_{CT-preop}$  se representa en negro,  $M_{US-intraop}$  en rojo y  $M_{CT-intraop}$  en verde.

<span id="page-64-0"></span>
$$
M_{CT-intrap} = \nCT \mathbf{T}_{US}(M_{CT-preop})
$$
\n(3.1)

Para poder obtener una medida de referencia y así poder medir el error de registro, en cada experimento también se registró la malla  $M_{CT-preop}$  con el maniquí usando la transformación provista por el rastreador óptico del objeto rastreable colocado en el maniquí (como se muestra en la [3.7B](#page-65-0)). Este registro nos dará una malla resultante a la que llamamos  $M_{CT-ref}$  la cual

estará precisamente registrada y solo contendrá el error provisto por el rastreador óptico, esto es,  $M_{CT-ref} = T_{traker}(M_{CT-preop})$ . En la Figura [3.7B](#page-65-0) se muestra  $M_{CT-preop}$  en negro y,  $M_{CT-ref}$  en rojo. Finalmente la precisión del registro para cada experimento fue medida entre la malla de CT registrada por el método propuesto  $(M_{CT-intraop})$  y la malla de referencia  $M_{CT-ref}$ .

<span id="page-65-0"></span>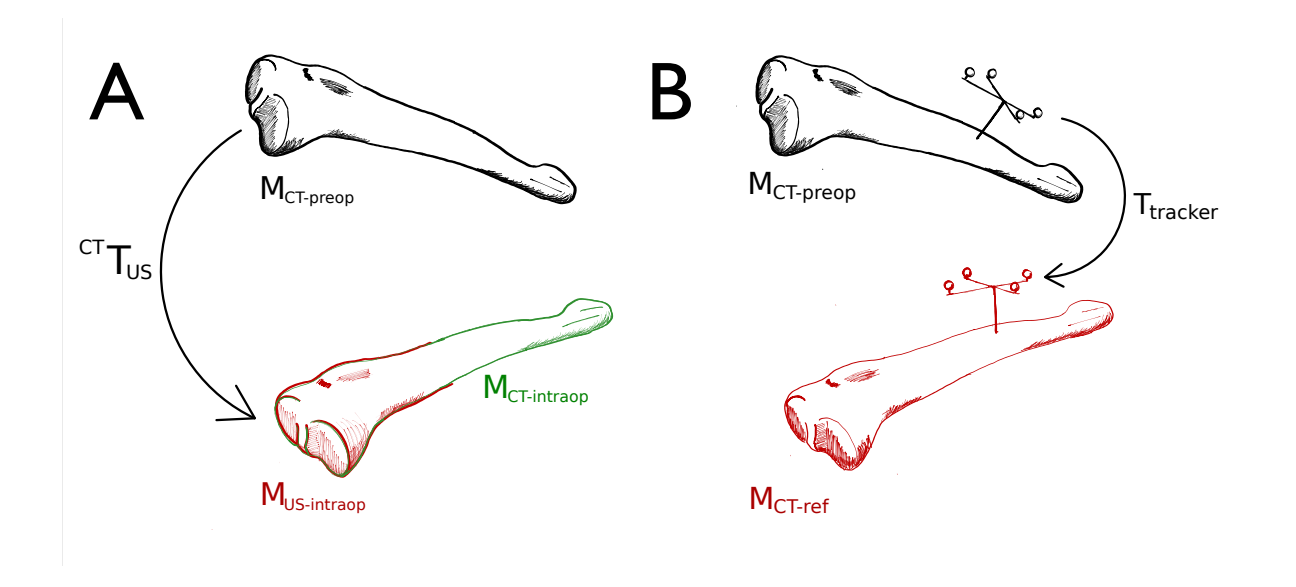

entre la malla preoperatoria y su correspondiente malla de referencia registrada en rojo. Figura 3.7: Muestra diferentes etapas de la validación del registro. A) Se muestra en negro la malla obtenida de forma preoperatoria  $M_{ct-preop}$ . La malla usada para realizar el registro adquirida a partir de imágenes de US en verde Mus−intraop y la malla preoperatoria ya registrada en verde Mct−intraop, B) muestra el registro

Para cada experimento se obtuvieron dos mallas idénticas registradas con el maniquí en la mesa de experimentos;  $M_{CT-intraop}$  registrada con el método propuesto y  $M_{CT-ref}$  registrada con el rastreador óptico. Para cada uno de los pares de mallas el error de registro al objetivo (TRE por sus siglas en ingl´es) fue calculado como el promedio de todas las distancias entre vértices correspondientes entre las mallas. La Figura [3.8](#page-67-0) muestra en amarillo la segmentación de referencia correspondiente a  $M_{CT-ref}$  y en azul la segmentación del volumen de US correspondiente MUS−itraop sobrepuestas en tres cortes ortogonales de un volumen de US, en A se observa las segmentaciones antes y en B después del registro, también se muestra el antes

y después en las mallas generadas.

Las medidas del error de registro obtenidas para las doce mallas obtenidas a partir de los distintos volúmenes de US se muestran en la Tabla [3.4,](#page-66-0) de estas medidas se obtuvo una media del TRE de 0.687mm con una desviación estándar de 0.283 mm, esta medida se obtuvo al promediar todas las medidas de los doce volúmenes adquiridos como un todo. La Figura [3.9](#page-68-0) muestra de manera gráfica los errores de registro, donde la altura de la barra anaranjada es la m´axima distancia y en azul la distancia m´ınima, el marcador sobre la linea negra representa la media de todas las distancias y la linea negra el valor de  $+/-$  la desviación estándar alrededor de la media; la media se muestra en cada barra. Seis ejemplos de las mallas generadas a partir de la segmentación de los volúmenes adquiridos en los experimentos realizados se muestran en rojo en la Figura [3.10,](#page-69-0) adem´as se muestra para cada ejemplo, la malla de referencia con un pseudo-color el cual indica el error obtenido en la región de la malla, siendo rojo el máximo error de 3.0mm y azul el m´ınimo error de 0.0mm. La barra muestra la magnitud del error asignado a cada color intermedio en el espectro mostrado.

<span id="page-66-0"></span>

| Experimento    | $Min$ (mm) | Max (mm) | Media (mm) | $StD$ (mm) |
|----------------|------------|----------|------------|------------|
| 1              | 0.048      | 0.574    | 0.324      | 0.114      |
| $\overline{2}$ | 1.158      | 2.027    | 1.541      | 0.229      |
| 3              | 0.25       | 2.771    | 1.341      | 0.405      |
| $\overline{4}$ | 1.003      | 1.529    | 1.247      | 0.127      |
| 5              | 0.05       | 0.195    | 0.101      | 0.029      |
| 6              | 0.066      | 0.513    | 0.212      | 0.010      |
| 7              | 0.064      | 0.457    | 0.235      | 0.087      |
| 8              | 0.243      | 1.471    | 0.612      | 0.286      |
| 9              | 0.128      | 1.944    | 0.834      | 0.358      |
| 10             | 0.393      | 0.476    | 0.420      | 0.019      |
| 11             | 0.033      | 1.016    | 0.472      | 0.196      |
| 12             | 0.103      | 0.64     | 0.346      | 0.121      |

Tabla 3.4: Muestra el TRE de doce experimentos. El TRE se obtuvo al comparar todos los vértices correspondientes, entre la malla registrada y la malla de referencia. Para cada experimento se muestra la distancia mínima, máxima, además de la media y desviación estándar.

<span id="page-67-0"></span>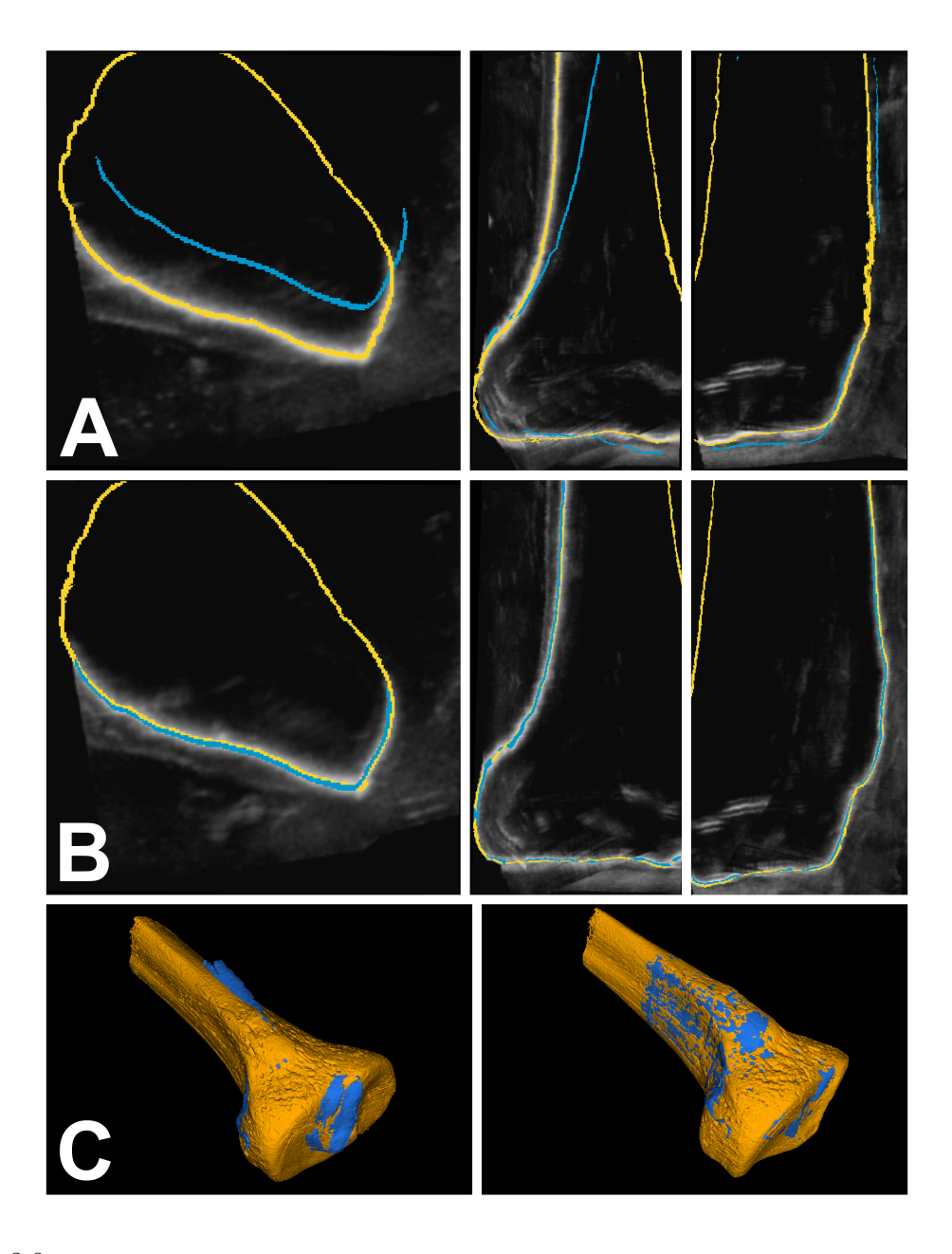

Figura 3.8: Muestra un ejemplo del antes y después de aplicar el registro entre mallas. Se muestra la malla de referencia en amarillo y la malla resultado de la segmentación en azul, ambas sobrepuestas en tres cortes ortogonales de un volumen ultrasonido en A antes de ser registradas y en B después de ser registradas. En C se muestra la superposición de las mallas generadas en 3D del mismo antes y después, en amarillo la malla de referencia y en azul la generada a partir de la segmentación del volumen de ultrasonido.

<span id="page-68-0"></span>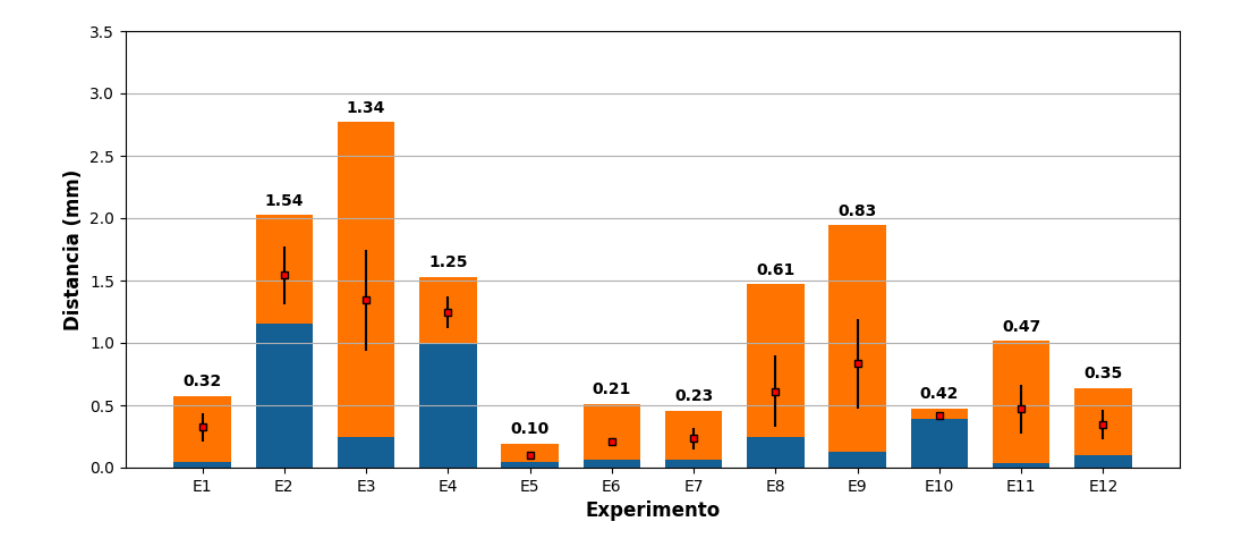

Figura 3.9: Muestra la distribución de los errores de registro. La altura de cada barra representa el TRE máximo en anaranjado y el mínimo en azul, el marcador sobre la linea negra representa la media de todas las distancias y la linea negra el valor de  $+/-$  la desviación estándar alrededor de la media; el valor del TRE promedio se muestra en cada barra.

<span id="page-69-0"></span>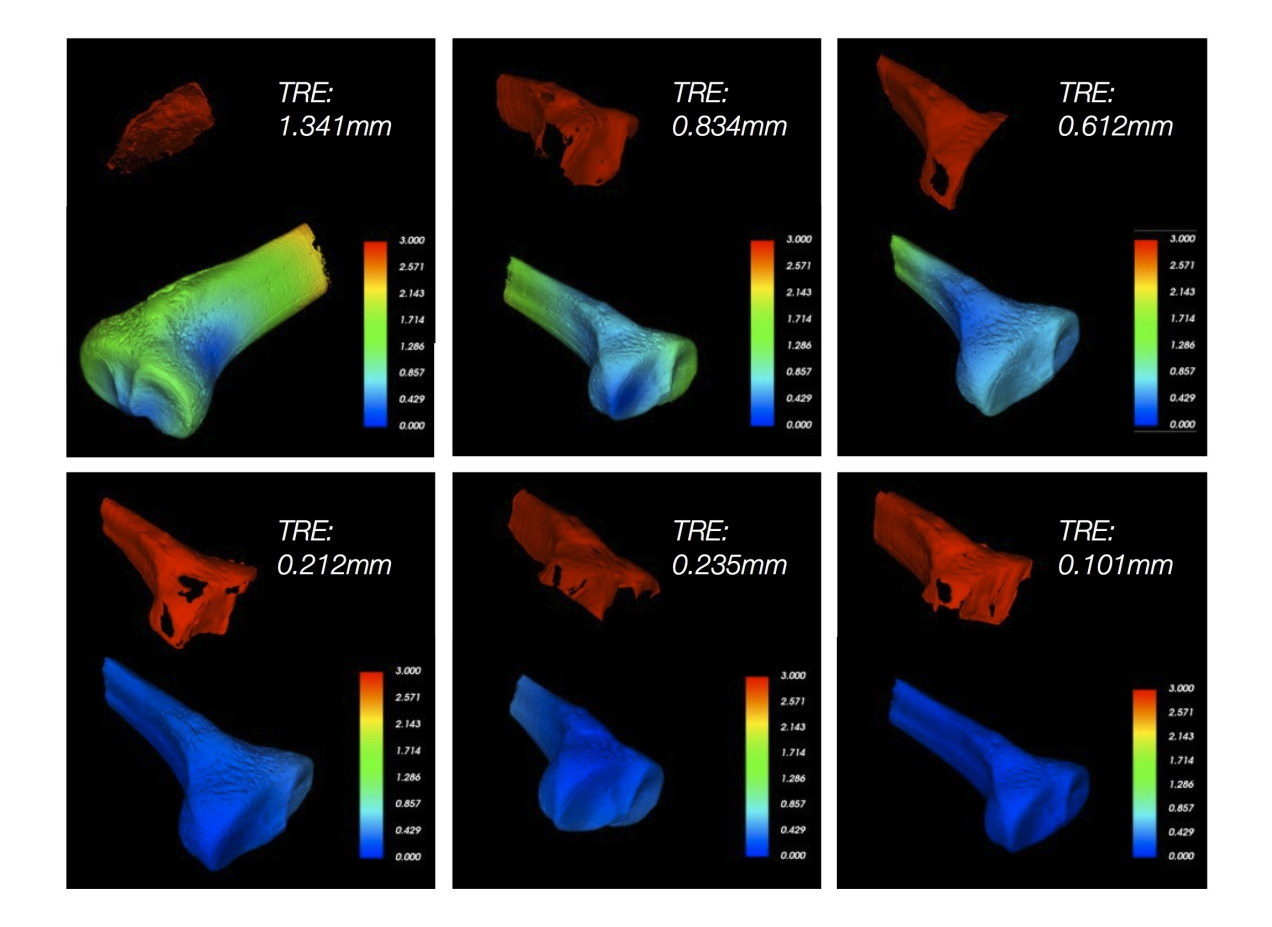

Figura 3.10: Muestra seis ejemplos de las mallas generadas a partir de la segmentación de los volúmenes adquiridos en los experimentos realizados y los errores obtenidos para cada registro. Se muestran en rojo las mallas obtenidas a partir de la segmentación de cada volumen de US así como la malla de referencia con un pseudo-color el cual indica el error obtenido en las determinadas regiones de la malla. La barra muestra la magnitud del error asignado a cada color en el rango mostrado, siendo el rojo el máximo error de 3.0mm y el azul el mínimo error de 0.0mm.

## Capítulo 4

# Discusión

En cirugías guiadas por computadora, el registro transoperatorio, que es la acción de poner en el mismo sistema de referencia al paciente en la sala de operaciones con los modelos virtuales que serán usados durante la cirugía, es un problema abierto hoy en día. Los marcadores fiduciarios, naturales o anatómicos, siguen siendo el estándar en estos sistemas para realizar el registro. Sin embargo estos no siempre pueden ser posicionados en el área afectada o no pueden ser localizados adecuadamente. Esto ha dado como resultado que las cirugías guiadas solo sean realizadas en procedimientos específicos.

Otras formas de realizar el registro transoperatorio han sido desarrollados, siendo las técnicas basadas en im´agenes las mas populares por su exactitud y ciertas ventajas como poder hacer actualizaciones del registro durante la cirugía. La modalidad de imagen más usada ha sido la fluoroscopía y la tomografía en gran parte por la calidad que estas imágenes presentan. No obstante problemas como la radiación ionizante y el alto costo que supone tener estos equipos dentro de la sala de operaciones, han hecho que se busquen alternativas a estas modalidades de imagen. En este punto es donde las imágenes de ultrasonido representan una ventaja sobre los equipos mencionados; su bajo costo, la portabilidad de los equipos, y la nula radiación han hecho que esta modalidad sea explorada como alternativa a las modalidades tradicionales, teniendo como desventaja la pobre señal a ruido que tienen estos sistemas.
Uno de los mayores problemas que se tienen al usar sistemas de ultrasonido tipo B o 3D en el estudio de huesos es el pequeño campo de visión con el que cuentan las sondas, alrededor  $de 4 \times 8$  cm, esto, además artefactos como la reverberación que está presente siempre que se visualicen estructuras rígidas, hace que el análisis por medio de imágenes de ultrasonido sea dependiente del usuario. Un sistema de ultrasonido 3D a manos libres puede minimizar estos problemas al proveer una manera de adquirir regiones de inter´es de tama˜no definido por el usuario y minimizar artefactos al proveer múltiples vistas de una misma región adquiridas desde distintas orientaciones. Las limitantes para establecer el tamaño de volumen son: la capacidad de almacenamiento y el poder de c´omputo del sistema. Dependiendo del rastreador usado, éstos ofrecen un volumen de trabajo dentro del que pueden garantizar la exactitud de las medidas obtenidas, por lo tanto el volumen a adquirir deberá de estar contenido en dicha región.

Para adquirir imágenes rastreadas de ultrasonido, que son la base para la generación de volúmenes de ultrasonido a manos libres, es necesaria una calibración previa de la sonda de ultrasonido, dicha calibración relaciona cada imagen adquirida por la sonda con la posición del rastreador en la sala de operaciones. En este trabajo se pudo demostrar que para los volúmenes adquiridos  $(10 \times 10 \times 10)$  cm aproximadamente, el método de calibración basado en la intersección de dos hilos cruzados presenta resultados óptimos para la adquisición de volúmenes y es adecuado para este tipo de aplicación, ya que es un método fácil de implementar y la adquisición de imágenes para la calibración de la sonda se puede realizar en pocos minutos. La validación realizada mostró que se puede obtener la posición real de un punto en la mesa de operaciones con una exactitud de 0.55 mm a través de una imagen de ultrasonido rastreado [Torres](#page-83-0) et al. [\[2012\]](#page-83-0). Es necesario recalibrar la sonda de ultrasonido previo a cualquier procedimiento quirúrgico, debido a posibles desplazamientos en el objeto rastreable colocado en la sonda.

Los errores obtenidos de la reconstrucción de volúmenes de ultrasonido a partir de imágenes rastreadas se estimaron en medio milímetro para los volúmenes generados con la máxima resolución posible (sección [2.4.1\)](#page-32-0). El tiempo requerido para generar la reconstrucción varía dependiendo de la cantidad de imágenes y la cantidad de vóxeles dentro del volumen que no fueron llenados por algún píxel correspondiente a una imagen, siendo que entre mas imágenes uniformemente espaciadas sobre la región de interés habrá menos probabilidad de encontrar vóxeles vacíos. Sin embargo, hay varias condiciones que promueven la falta de información, como son la posición de la región de interés con respecto a la posición del origen de adquisición, la escala del vóxel y la velocidad de escaneo. Dadas las consideraciones anteriores, resulta difícil dar un tiempo preciso para la generación de volúmenes. Para los fines de este trabajo, un usuario experimentado puede minimizar la generación de vóxeles vacíos, obteniendo tiempos de reconstrucción de entre 5 y 10 minutos aproximadamente.

A partir de los vol´umenes adquiridos mediante el ultrasonido 3D a manos libres, la segmentación de la cortical ósea se realizó de manera automática con un método nuevo, basado en la detección de crestas, el crecimiento de regiones y la clasificación de pixeles de interés mediante un clasificador de Bayes (Sección. [2.6.2\)](#page-43-0). El algoritmo desarrollado discrimina entre tres clases presentes en los volúmenes: la cortical ósea, la sombra acústica producida por el hueso, y el tejido comprendido entre el hueso y el transductor de ultrasonido.

Para realizar la validación del algoritmo de segmentación se desarrolló un método nuevo basado en una segmentación manual realizada sobre una tomografía computada de alta resolución  $(CT)$ . La malla de la segmentación manual se registró con exactitud con el volumen segmen-tado de ultrasonido, utilizando el rastreador óptico (sección [3.7\)](#page-61-0). La validación se realizó midiendo la distancia de cada uno de los vóxeles segmentados, en el volumen de ultrasonido, al vóxel segmentado más cercano obtenido a partir de las imágenes de TAC. Se desarrolló este método de validación ya que por la naturaleza propia de las imágenes de ultrasonido de hueso habrá partes faltantes de éste que no fueron segmentadas, debido a la falta de información en el volumen de ultrasonido. De estas mediciones se obtuvo un error de segmentación

promedio de la distancia media para 12 experimentos de 0.21 mm con un promedio de desviación estándar de 0.17 mm. Además se pudo observar que la cortical ósea extraída de los volúmenes de ultrasonido corresponde fielmente a la extraída de nuestro modelo de referencia (CT), tambi´en se pudo comprobar que la cortical ´osea corresponde a la linea media de la respuesta del hueso en las imágenes de ultrasonido, comprobando lo que se ha planteado en la literatura revisada.

Para realizar el registro entre la superficie del hueso en el volumen preoperatorio de CT y el volumen de ultrasonido transoperatorio, segmentado automáticamente, se utilizó el algoritmo de registro *Iterative Closest Points* (ICP) el cual actúa sobre dos mallas: la del volumen de referencia de CT y la malla obtenida de la segmentación de los volúmenes de ultrasonido, ambas mallas fueron generadas con el algoritmo Marching Cubes para cada volumen segmentado de ultrasonido. Es bien sabido que el algoritmo de ICP tiende a caer el mínimos locales y es dependiente de la inicializaci´on, de modo que para minimizar estas posibles fuentes de error se realizó un pre-registro manual el cual pone en concordancia la orientación y posición de ambas mallas de una manera muy burda pero suficiente para que la inicialización no afecte el proceso de registro. Cabe mencionar que el registro entre las mallas usando ICP se hizo seleccionando aleatoriamente mil puntos, cantidad que fue suficiente para obtener errores de registro sugeridos en la literatura revisada, el obtener una muestra pequeña del total de los nodos que contiene la malla ayuda también a reducir el tiempo necesario para realizar el registro. Por otro lado la experimentación con diferentes posiciones para el preregistro manual mostraron que el resultado final no es sensible a la inicialización del preregistro.

Para medir el error de exactitud del registro se implementó un método basado en el registro de la malla de CT con un maniquí de la tibia por dos métodos independientes: registro utilizando im´agenes de ultrasonido rastreadas y; registro basado en el objeto de rastreable fijo en el maniquí (sección [3.8\)](#page-63-0). El error medio de registro al objetivo (Target Registration  $Error$ ) obtenido con este método fue de 0.649 mm con una desviación estándar de 0.27 mm. El método de validación fue diseñado para este tipo de experimentos donde no se puede tener acceso directo al elemento deseado o principal en el registro. Esto es, que no podemos validar

directamente si el registro se realizo adecuadamente.

## Capítulo 5

## **Conclusiones**

En este trabajo presentamos una nueva metodología para realizar el registro transoperatorio en un procedimiento quirúrgico ortopédico guiado por imágenes, el cual se basa en la segmentación de la cortical ósea a partir de imágenes preoperatorias de TAC y transoperatorias de ultrasonido 3D a manos libres. El m´etodo implementado toma en cuenta sugerencias que en estudios previos se ha visto son indispensables en un sistema de registro transoperatorio como son, el tiempo total necesario de operación del sistema el cual debe ser mínimo o cercano a tiempo real, mínima o nula intervención del personal médico y robustez del algoritmo tanto a ruido en las imágenes de US como a errores de precisión y exactitud del método.

El algoritmo de segmentación de la cortical ósea a partir de imágenes ultrasonido 3D, puede extraer de forma automática la región de interés una vez que se han establecido los parámetros de configuración necesarios para el algoritmo de realce y del algoritmo de entrenamiento del clasificador. En nuestra experiencia estos par´ametros solo fueron ajustados una vez durante toda la fase de experimentación. Los resultados obtenidos muestran que son los suficientemente buenos para realizar un registro transoperatorio con imágenes de la misma región adquiridas mediante TAC, presentando buenos resultados aún en regiones de hueso anatómicamente complejas.

El método de registro se validó utilizando un maniquí de referencia con un objeto de rastreo colocado firmemente. De esta manera podemos relacionar cada uno de los vóxeles segmentados en el maniqu´ı (tanto para el volumen de TAC, como para el volumen de ultrasonido) con la posición que ocupan en el espacio quirúrgico.

La implementación de la metodología usada es simple y comprueba que el método de registro Iterative Closest Points puede ser usado en este tipo de aplicaciones ya que el tiempo de ejecución es adecuado y con un fácil preregistro se eliminan los problemas propios del método. Los resultados obtenidos muestran que la implementación de este método de registro transoperatorio dentro de una sala de operaciones es viable sin embargo es necesario realizar mas estudios en la clínica en diferentes configuraciones de cirugía de huesos largos.

## Bibliografía

- Adams, R. y Bischof, L. (1994). Seeded region growing. IEEE Transactions on Pattern Analysis and Machine Intelligence,  $16(6)$ , 641–647.
- Amin, D., Kanade, T., Digioia, A., y Jaramaz, B. (2003). Ultrasound registration of the bone surface for surgical navigation. Computer Aided Surgery,  $8(1)$ , 1–16. cited By (since 1996) 47.
- Atesok, K., Finkelstein, J., Khoury, A., Liebergall, M., y Mosheiff, R. (2008). Ct (iso-c-3d) image based computer assisted navigation in trauma surgery: A preliminary report. *Injury* Extra,  $39(2)$ ,  $39-43$ .
- Audette, M. A., Ferrie, F. P., y Peters, T. M. (2000). An algorithmic overview of surface registration techniques for medical imaging. *Medical Image Analysis*,  $4(3)$ ,  $201 - 217$ .
- Beek, M., Abolmaesumi, P., Luenam, S., Ellis, R. E., Sellens, R. W., y Pichora, D. R. (2008). Validation of a new surgical procedure for percutaneous scaphoid fixation using intraoperative ultrasound. Medical Image Analysis, 12(2), 152–62.
- Beltrame, V., Stramare, R., Rebellato, N., Angelini, F., Frigo, A. C., y Rubaltelli, L. (2012). Sonographic evaluation of bone fractures: a reliable alternative in clinical practice? Clinical *Imaging*, **36**(3),  $203 - 208$ .
- Besl, P. J. y McKay, N. D. (1992). A method for registration of 3-d shapes. IEEE Transactions on Pattern Analysis and Machine Intelligence, 14(2), 239–256.
- Burdin, G. (2013). Arthroscopic management of tibial plateau fractures: Surgical technique. Orthopaedics & Traumatology: Surgery & Research,  $99(1, \text{Supplement}),$  S208–S218.
- Citak, M., Citak, M., Suero, E. M., O'Loughlin, P. F., Hüfner, T., y Krettek, C. (2011). Navigated reconstruction of a tibial plateau compression fracture post-virtual reconstruction: A case report. The Knee,  $18(3)$ ,  $205 - 208$ .
- Cleary, K. y Peters, T. M. (2010). Image-guided interventions: Technology review and clinical applications. Annual Review of Biomedical Engineering,  $12(1)$ ,  $119-142$ .
- Dantas, R., Costa, E., y Leeman, S. (2005). Ultrasound speckle and equivalent scatterers. Ultrasonics, 43(6), 405–420.
- DiGioia, A. M. y Nolte, L.-P. (2002). The challenges for caos: what is the role of caos in orthopaedics? Comput Aided Surg, 7(3), 127–8.
- Fedorov, A., Beichel, R., Kalpathy-Cramer, J., Finet, J., Fillion-Robin, J.-C., Pujol, S., Bauer, C., Jennings, D., Fennessy, F., Sonka, M., Buatti, J., Aylward, S., Miller, J. V., Pieper, S., y Kikinis, R. (2012). 3d slicer as an image computing platform for the quantitative imaging network. Magnetic Resonance Imaging, 30(9), 1323–1341.
- Frankel, H. L. y deBoisblanc, B. P. (2010). Bedside Procedures for the Intensivist. Critical Care and Emergency Medicine. Springer.
- Gill, S., Abolmaesumi, P. b., Fichtinger, G., Boisvert, J., Pichora, D., Borshneck, D., y Mousavi, P. (2012). Biomechanically constrained groupwise ultrasound to ct registration of the lumbar spine. Medical Image Analysis, 16(3), 662–674.
- Gobbi, D. G. y Peters, T. M. (2002). Interactive intra-operative 3d ultrasound reconstruction and visualization. In Proceedings of the 5th International Conference on Medical Image Computing and Computer-Assisted Intervention-Part II, MICCAI '02, pages 156–163, London, UK, UK. Springer-Verlag.
- Hacihaliloglu, I., Guy, P., Hodgson, A. J., y Abugharbieh, R. (2014). Volume-specific parameter optimization of 3d local phase features for improved extraction of bone surfaces in
- ultrasound. The International Journal of Medical Robotics and Computer Assisted Surgery, 10(4), 461–473. RCS-12-0118.R2.
- Halliwell, M. (2010). A tutorial on ultrasonic physics and imaging techniques. *Proceedings* of the Institution of Mechanical Engineers, Part H: Journal of Engineering in Medicine,  $224(2), 127-142.$
- Herring, J., Dawant, B., Maurer, C.R., J., Muratore, D., Galloway, R., y Fitzpatrick, J. (1998). Surface-based registration of ct images to physical space for image-guided surgery of the spine: a sensitivity study. IEEE Transactions on Medical Imaging, 17(5), 743 –752.
- Horn, B. K., Hilden, H. M., y Negahdaripour, S. (1988). Closed form solutions of absolute orientation using orthonormal matrices. Journal of the Optical Society  $A$ ,  $5(7)$ ,  $1127-1135$ .
- Hoskins, P., Thrush, A., Martin, K., y Whittingam, T. (2003). Diagnostic Ultrasound: Physics and Equipment. Greenwich Medical Media.
- Hsu, P. W., Prager, R. W., Gee, A. H., y Treece, G. M. (2009). Freehand 3D Ultrasound Calibration: A Review, chapter 3, pages 47–84. Springer Berlin Heidelberg, Berlin, Heidelberg.
- Ionescu, G., Lavallée, S., y Demongeot, J. (1999). Automated registration of ultrasound with ct images: Application to computer assisted prostate radiotherapy and orthopedics. In C. Taylor y A. Colchester, editors, Medical Image Computing and Computer-Assisted Intervention – MICCAI'99, volume 1679 of Lecture Notes in Computer Science, pages 768–777. Springer Berlin / Heidelberg.
- Jain, A. K. y Taylor, R. H. (2004). Understanding bone responses in b-mode ultrasound images and automatic bone surface extraction using a bayesian probabilistic framework.
- Kahler, D. M. (2009). Navigated long-bone fracture reduction. The Journal of Bone and Joint Surgery,  $91$ (Supplement 1), 102–107.
- King, A., Blackall, J., Penney, G., y Hawkes, D. (2001). Tracking liver motion using 3-d ultrasound and a surface based statistical shape model. In Mathematical Methods in Biomedical Image Analysis, 2001. MMBIA 2001. IEEE Workshop on, pages 145–152. IEEE.
- Kowal, J., Amstutz, C., Langlotz, F., Talib, H., y Ballester, M. G. (2007). Automated bone contour detection in ultrasound b-mode images for minimally invasive registration in computer-assisted surgery—an in vitro evaluation. The International Journal of Medical Robotics and Computer Assisted Surgery, 3(4), 341–348.
- Lasso, A., Heffter, T., Rankin, A., Pinter, C., Ungi, T., y Fichtinger, G. (2014). Plus: opensource toolkit for ultrasound-guided intervention systems.
- Leung, C., Hashtrudi-Zaad, K., Foroughi, P., y Abolmaesumi, P. (2009). A real-time intrasubject elastic registration algorithm for dynamic 2-d ultrasound images. Ultrasound in *Medicine and Biology*,  $35(7)$ ,  $1159-1176$ .
- Leung, K. S., Tang, N., Cheung, L. W. H., y Ng, E. (2010). Image-guided navigation in orthopaedic trauma. Bone & Joint Journal,  $92-B(10)$ , 1332-1337.
- Lorensen, W. E. y Cline, H. E. (1987). Marching cubes: A high resolution 3d surface construction algorithm. SIGGRAPH Comput. Graph., 21(4), 163–169.
- McCann, H., Sharp, J., Kinter, T., McEwan, C., Barillot, C., y Greenleaf, J. (1998). Multidimensional ultrasonic imaging for cardiology. Proceedings of the IEEE,  $76(7)$ , 1063–1073.
- Mercier, L., Langø, T., Lindseth, F., y Collins, D. L. (2005). A review of calibration techniques for freehand 3-d ultrasound systems. Ultrasound in Medicine and Biology,  $31(4)$ ,  $449-71$ .
- More, J. (1978). The levenberg marquardt algorithm: implementation and theory. Numerical analysis.
- Nelson, T. R. y Pretorius, D. H. (1997). Interactive acquisition, analysis, and visualization of sonographic volume data. International Journal of Imaging Systems and Technology,  $8(1)$ , 26–37.
- Penney, G. P., Barratt, D. C., Chan, C. S. K., Slomczykowski, M., Carter, T. J., Edwards, P. J., y Hawkes, D. J. (2005). Cadaver validation of intensity-based ultrasound to ct registration. Med Image Comput Comput Assist Interv, 8(Pt 2), 1000–7.
- Phillips, R. (2007). (ii) the accuracy of surgical navigation for orthopaedic surgery. Current Orthopaedics,  $21(3)$ ,  $180 - 192$ .
- Prager, R. W., Rohling, R. N., Gee, A. H., y Berman, L. (1998). Rapid calibration for 3-D freehand ultrasound. Ultrasound in Medicine and Biology, 24(6), 855–869.
- Rambani, R. y Varghese, M. (2014). Computer assisted navigation in orthopaedics and trauma surgery. Orthopaedics and Trauma,  $28(1)$ ,  $50-57$ .
- San José-Estépar, R., Martín-Fernández, M., Caballero-Martínez, P. P., Alberola-López, C., y Ruiz-Alzola, J. (2003). A theoretical framework to three-dimensional ultrasound reconstruction from irregularly sampled data. Ultrasound in Medicine and Biology,  $29(2)$ , 255–269.
- Sato, Y., Westin, C. F., Bhalerao, A., Nakajima, S., Shiraga, N., Tamura, S., y Kikinis, R. (2000). Tissue classification based on 3d local intensity structures for volume rendering. Visualization and Computer Graphics, IEEE Transactions on, 6(2), 160–180.
- Solberg, O. V., Lindseth, F., Torp, H., Blake, R., y Nagelhushernes, T. (2007). Freehand 3D Ultrasound Reconstruction Algorithms—A Review. Ultrasound in Medicine and Biology, 33(7), 991–1009.
- Stiehl, J. B., DiGioia, A. M., Haaker, R. G., y Konermann, W. H. (2007). Navigation and MIS in orthopedic surgery. Springer.
- Surry, K. J. M., Austin, H. J. B., Fenster, A., y Peters, T. M. (2004). Poly(vinyl alcohol) cryogel phantoms for use in ultrasound and mr imaging. Physics in Medicine and Biology, 49(24), 5529.
- <span id="page-83-0"></span>Torres, F., Fanti, Z., Lira, E., García-Segundo, C., Reyes-Ramírez, B., Hazan, E., Gerson, R., y Arámbula-Cosío, F. (2012). Image tracking and volume reconstruction of medical

ultrasound [rastreo de imágenes y reconstrucción de volúmenes de ultrasonido médico]. Revista Mexicana de Ingenieria Biomedica, 33(2), 101–115.

- Treece, G. M., Gee, A. H., Prager, R. W., Cash, C. J., y Berman, L. H. (2003). High-definition freehand 3-d ultrasound. Ultrasound in Medicine and Biology,  $29(4)$ , 529 – 546.
- Ungi, T., Lasso, A., y Fichtinger, G. (2016). Open-source platforms for navigated imageguided interventions. Medical Image Analysis, 33, 181–186.
- Weil, Y. A., Greenberg, A., Khoury, A., Mosheiff, R., y Liebergall, M. (2014). Computerized navigation for length and rotation control in femoral fractures: a preliminary clinical study. J Orthop Trauma, 28(2), e27–33.
- Wein, W., Brunke, S., Khamene, A., Callstrom, M. R., y Navab, N. (2008). Automatic ct-ultrasound registration for diagnostic imaging and image-guided intervention. Medical *Image Analysis*,  $12(5)$ ,  $577 - 585$ .
- Wicky, S., Blaser, P. F., Blanc, C. H., Leyvraz, P. F., Schnyder, P., y Meuli, R. A. (2000). Comparison between standard radiography and spiral ct with 3d reconstruction in the evaluation, classification and management of tibial plateau fractures. European Radiology, 10(8), 1227–1232.
- Winter, S., Brendel, B., Pechlivanis, I., Schmieder, K., y Igel, C. (2008). Registration of ct and intraoperative 3-d ultrasound images of the spine using evolutionary and gradient-based methods. Evolutionary Computation, IEEE Transactions on,  $12(3)$ ,  $284 - 296$ .